# **CENTRALES TERMOELÉCTRICAS DE SERVICIO PÚBLICO**

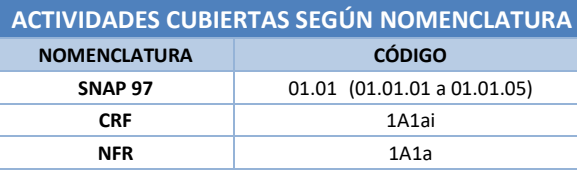

### **Descripción de los procesos generadores de emisiones**

En la presente ficha se consideran las emisiones procedentes de las plantas de producción de energía eléctrica mediante combustión, cuya actividad principal es el suministro a la red pública (centrales térmicas convencionales). Aquellas otras plantas que, ubicadas tanto en el sector comercial/servicios como en el industrial, producen electricidad exclusivamente o en forma combinada con calor/vapor pero cuyo objetivo principal no es el servicio público (plantas autoproductoras y/o de cogeneración), se encuadran en otros grupos de actividad del Inventario Nacional.

Las emisiones provienen de procesos de combustión controlados y se caracterizan principalmente por los tipos de combustible utilizados. Además, dichos procesos presentan distintas peculiaridades debidas a la tipología de las unidades de combustión empleadas (calderas, turbinas de gas, motores estacionarios) y, en el caso de las calderas, a su potencia térmica nominal (PTN), lo que determina las condiciones en que se realiza la combustión y, consecuentemente, las diferencias entre sus factores de emisión. Según la nomenclatura SNAP-97, se distinguen las siguientes actividades:

- Calderas con PTN  $\geq$  300 MW (actividad 01.01.01);
- Calderas en el rango 300 > PTN  $\geq$  50 MW (actividad 01.01.02);
- Calderas con PTN < 50 (actividad 01.01.03);
- Turbinas de gas (actividad 01.01.04);
- Motores estacionarios (actividad 01.01.05).

El proceso de combustión más común para la producción de electricidad es el siguiente:

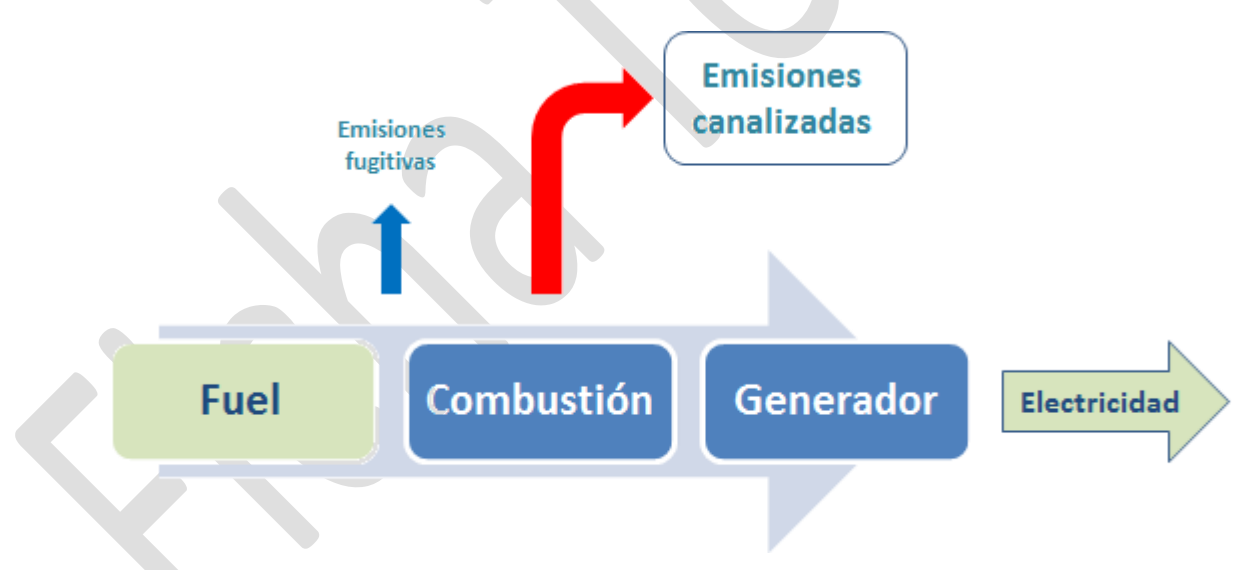

**Figura 1. Diagrama de proceso en una central termoeléctrica convencional (adaptado de Libro Guía EMEP/EEA 2019)**

Las emisiones de estas actividades se canalizan siempre a través de chimeneas, de modo que, en la práctica, las emisiones fugitivas (escapes, partículas, vapores de volátiles, etc.) son consideradas como no significativas por parte del Inventario Nacional.

# **Contaminantes inventariados**

#### **Gases de efecto invernadero**

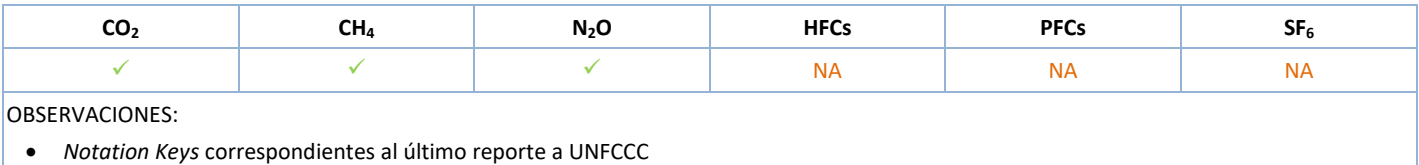

#### **Contaminantes atmosféricos**

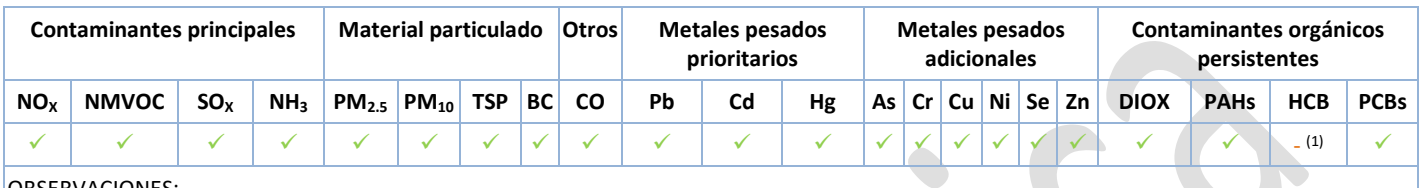

OBSERVACIONES:

*Notation Keys* correspondientes al último reporte a CLRTAP

 $\vert^{(1)}$  Aunque en el conjunto de la categoría NFR 1A1a se dan emisiones de HCB, éstas no proceden de las actividades SNAP 01.01.01 a 01.01.05

### **Sectores del Inventario vinculados**

Las actividades del Inventario relacionadas con la presente ficha metodológica son las siguientes:

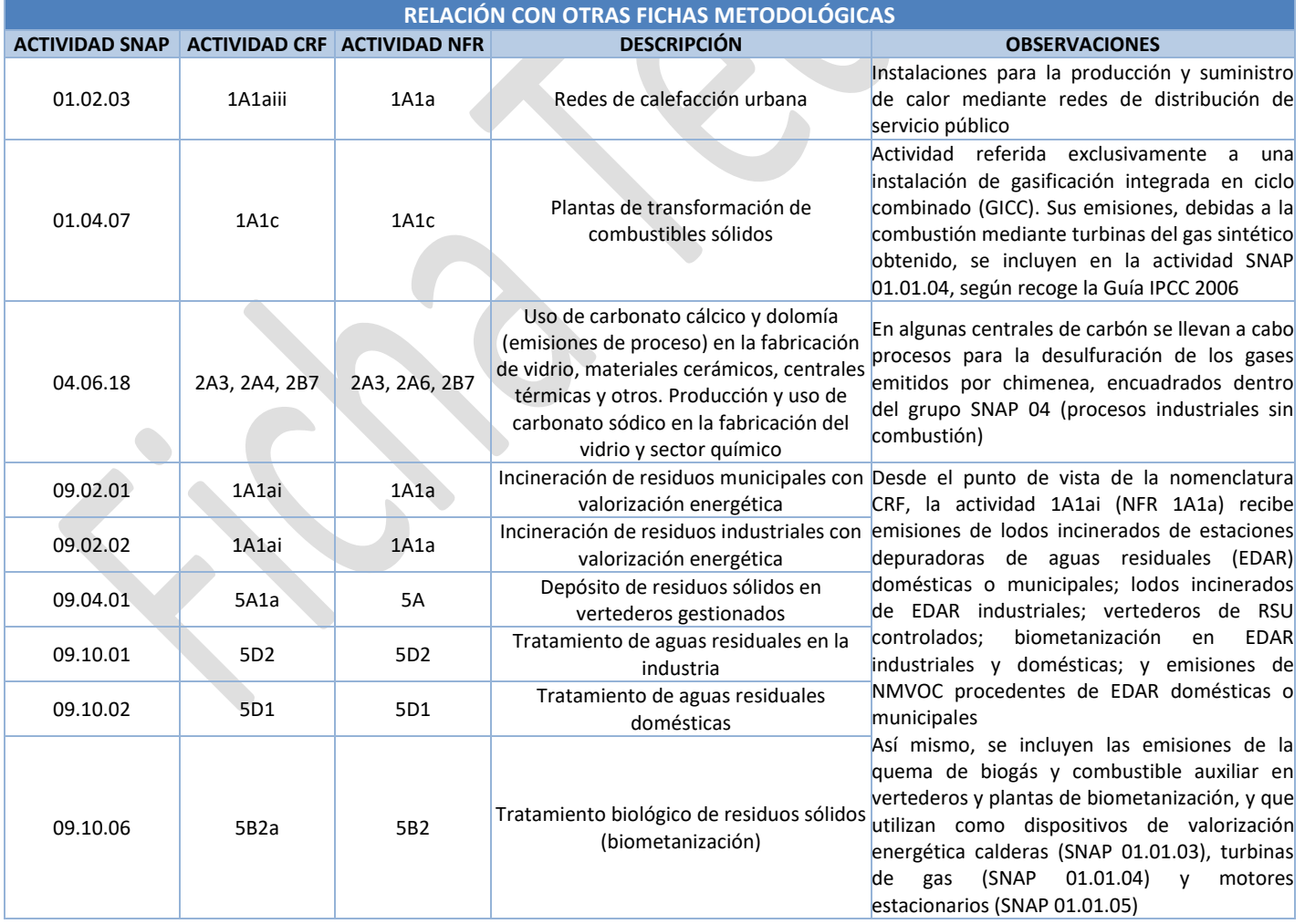

# **Descripción metodológica general**

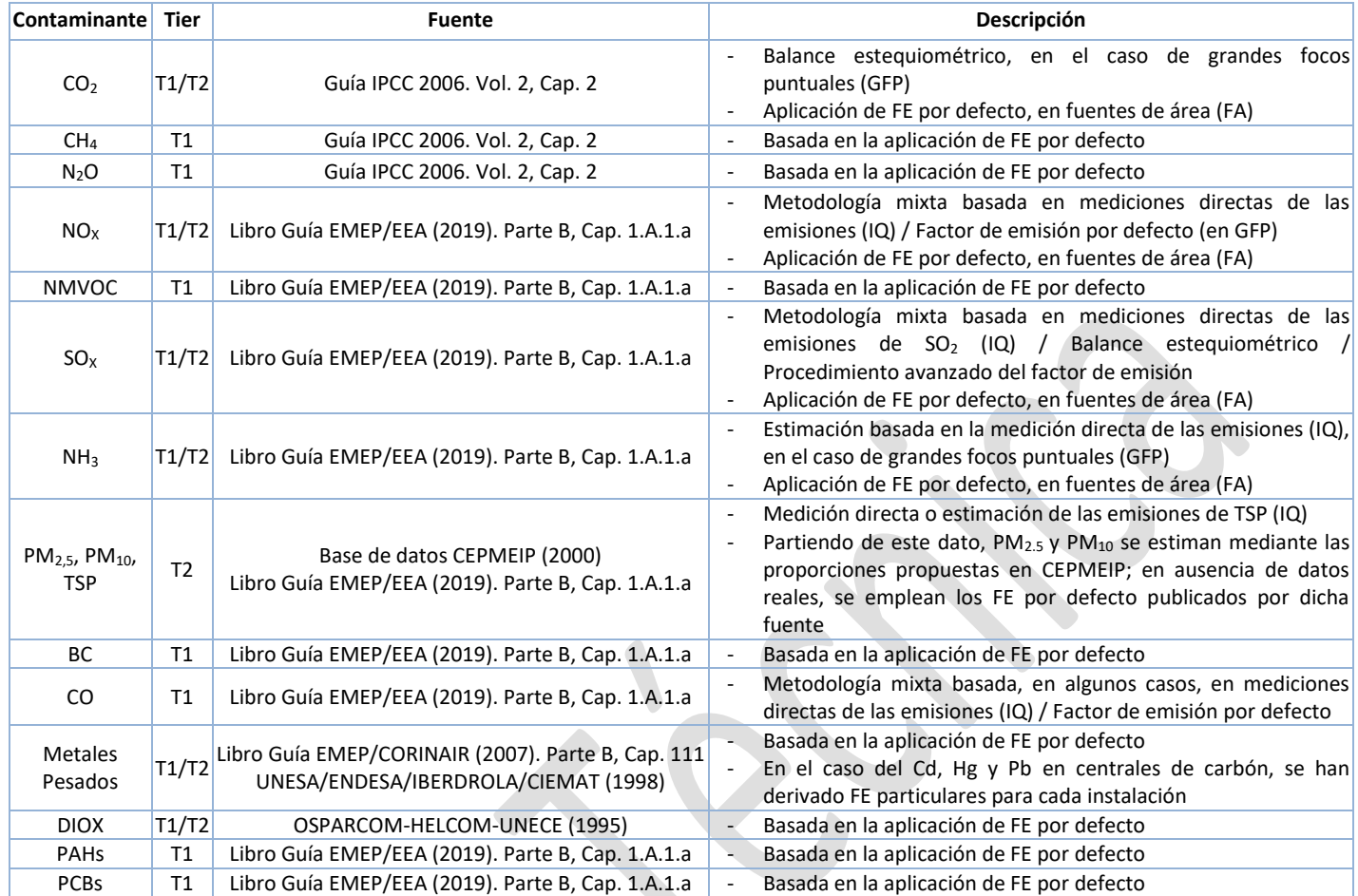

Una descripción de las metodologías de estimación de las emisiones por combustión, se encuentra en la Ficha Introductoria C.

# **Variable de actividad**

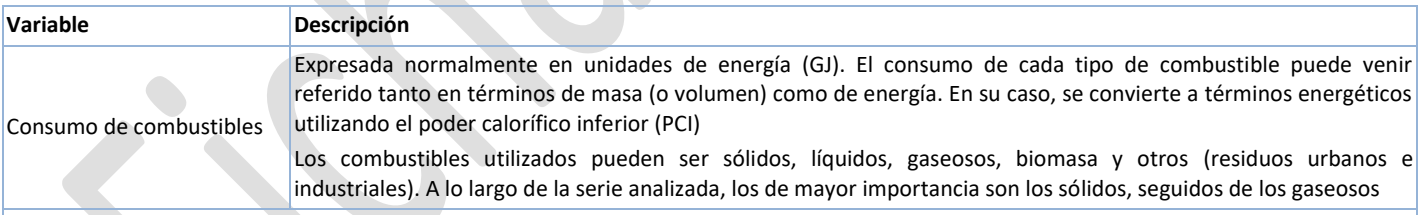

#### OBSERVACIONES:

En la presente ficha se incluyen también las emisiones debidas a la valorización energética de biogás y combustibles auxiliares en instalaciones ubicadas en vertederos y en plantas de biometanización, por lo que en el Anexo I se encuentra incluida la variable de actividad de estos procesos, dentro de la actividad SNAP correspondiente

# **Fuentes de información sobre la variable de actividad**

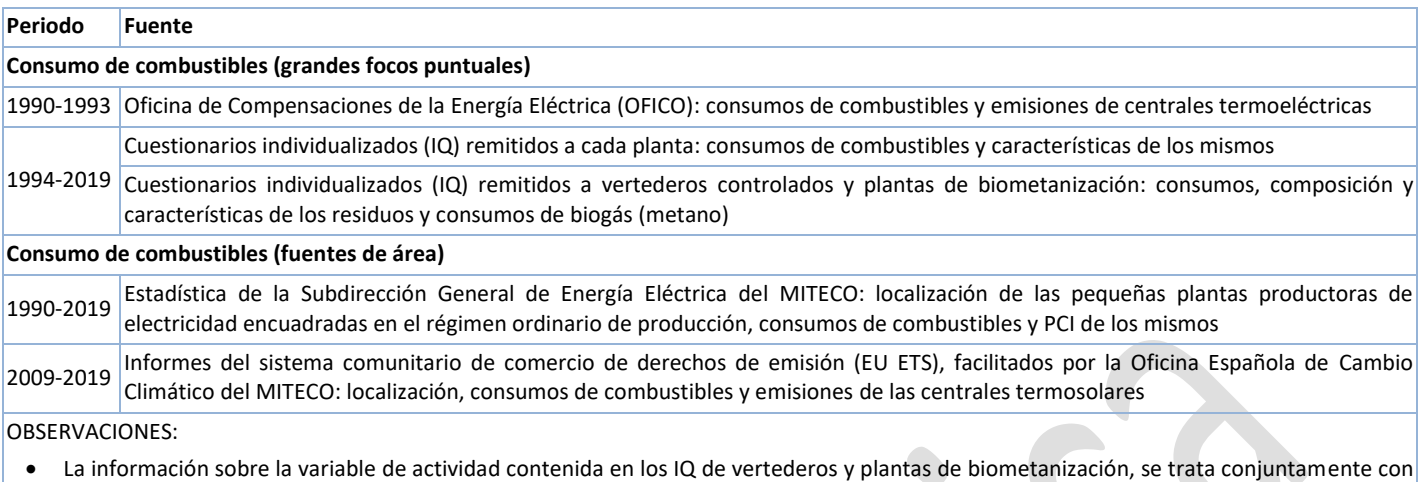

- la restante información relativa al grupo 09 de la clasificación SNAP en la base de datos
- Las estadísticas del MITECO (*Consumo Específico en las Centrales Termoeléctricas Convencionales*), se publicaban como Anexo V de la Estadística de la Energía Eléctrica (EEE) hasta el año 2012

#### **Contaminante Periodo Tipo Fuente Descripción**  $CO<sub>2</sub>$  1990-2019 D/CS Guía IPCC 2006 Algoritmo de cálculo de FE específicos, mediante balance estequiométrico - En ausencia de datos, FE generales por defecto FE generales por defecto para fuentes de área CH<sub>4</sub> 1990-2019 D Guía IPCC 2006 FE generales por defecto N<sub>2</sub>O 1990-2019 D Guía IPCC 2006 FE generales por defecto NO<sup>X</sup> 1990-2019 D Libro Guía EMEP/EEA (2019) - FE generales por defecto NMVOC 1990-2019 D Libro Guía EMEP/EEA (2019) - FE generales por defecto  $SO_{x}$  1990-2019 D/CS Libro Guía EMEP/CORINAIR (2007) Libro Guía EMEP/EEA (2019) FE específicos, calculados mediante balance estequiométrico - En ausencia de datos, FE generales por defecto FE generales por defecto para fuentes de área NH<sup>3</sup> 2006-2019 OTH/D Libro Guía EMEP/EEA (2019) Estimación basada en medición directa de las emisiones (IQ) FE generales por defecto para fuentes de área PM2.5, PM10, TSP (1) 2000-2019 D Base de datos CEPMEIP (2000) Distribución de las fracciones PM<sub>2.5</sub> y PM<sub>10</sub> basada en CEPMEIP, a partir de medidas de TSP - En ausencia de datos, FE generales por defecto BC<sup>(1)</sup> 2000-2019 D Libro Guía EMEP/EEA (2019) - FE generales por defecto (% de las emisiones de PM2,5) CO 1990-2019 D Libro Guía EMEP/EEA (2019) - FE generales por defecto Pb, Cd, Hg 1990-2019 D/CS Libro Guía EMEP/CORINAIR (2007) UNESA/ENDESA/IBERDROLA/CIEMAT (1998) FE generales por defecto En centrales termoeléctricas de carbón, se han derivado FE para cada planta en particular As, Cr, Cu, Ni Se, Zn 1990-2019 <sup>D</sup> Libro Guía EMEP/CORINAIR (2007) - FE generales por defecto DIOX | 1990-2019 | D | OSPARCOM-HELCOM-UNECE (1995) Estimación propia basada en FE publicados sobre técnicas de reducción de emisiones (hasta el nivel máximo) PAHs 1990-2019 D Libro Guía EMEP/EEA (2019) - FE generales por defecto PCBs 1990-2019 D Libro Guía EMEP/EEA (2019) - FE generales por defecto

**Fuente de los factores de emisión**

OBSERVACIONES: *D: por defecto (del inglés "Default"); CS: específico del país (del inglés "Country Specific"); OTH: otros (del inglés "Other"); M: modelo (del inglés "Model")*

(1) Para el material particulado y BC, el periodo inventariado comienza en el año 2000, de conformidad con lo requerido por el Convenio de Ginebra de Contaminación Transfronteriza a Larga Distancia (CLRTAP) y su programa EMEP asociado

# **Incertidumbres**

Las incertidumbres de los Gases de efecto invernadero en esta actividad, se calculan a nivel de CRF 1A1a, en el caso del CO<sub>2</sub>, y a nivel de CRF 1A1, para el CH<sub>4</sub> y el N<sub>2</sub>O. Se recogen en la siguiente tabla.

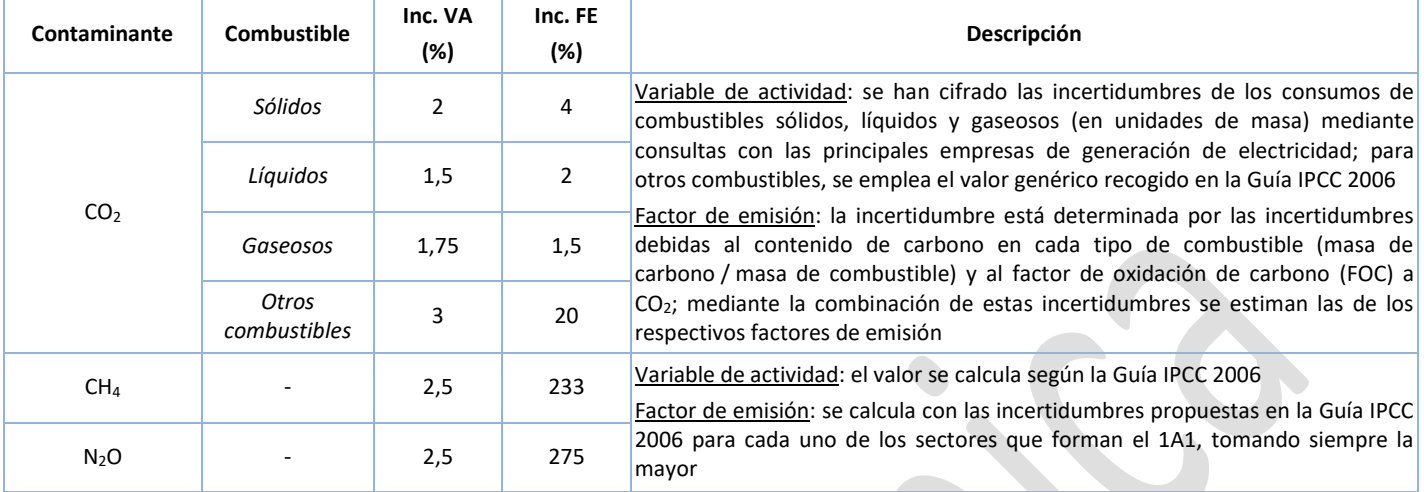

Las incertidumbres de los Contaminantes atmosféricos están calculadas a nivel de NFR 1A1a. Se muestran a continuación.

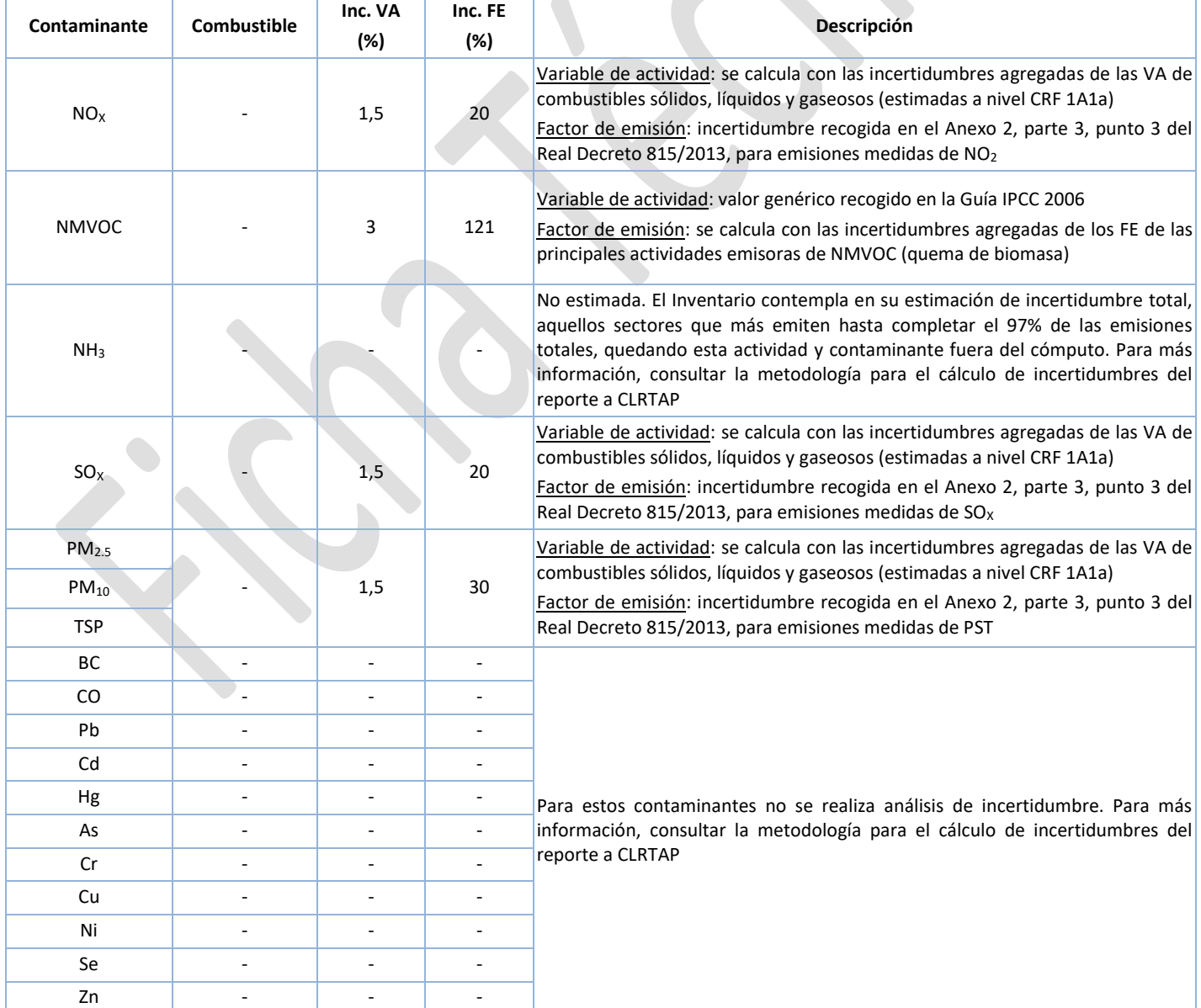

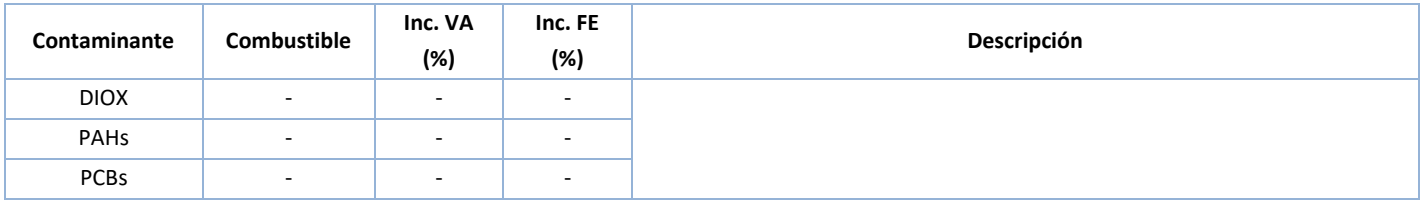

#### **Coherencia temporal de la serie**

En general, las variables de actividad y los factores de emisión tienen un alto grado de coherencia temporal, al provenir la información directamente de cada central térmica, habiendo sido gestionada a través de las empresas que las explotan. Sin embargo, para los primeros años de la serie (1990-1993), al no estar implantada la recogida de información vía cuestionario individualizado (IQ), hubo de recurrirse a las estadísticas facilitadas por la (ya desaparecida) Oficina de Compensaciones de la Energía Eléctrica (OFICO), considerada una fuente de alta fiabilidad, lo que ha posibilitado un enlace homogéneo de estas series de datos.

Por otro lado, debe mencionarse que la serie temporal cubre íntegramente el conjunto de grandes focos puntuales (GFP) del sector a lo largo del periodo inventariado.

### **Observaciones**

Para una descripción de los procesos de combustión generadores de emisiones, ver la Ficha Introductoria A.

Para una descripción de las técnicas de reducción de las emisiones, ver la Ficha Introductoria B.

### **Criterio para la distribución espacial de las emisiones**

De acuerdo con la metodología EMEP/EEA, las instalaciones de combustión con PTN ≥ 300 MWt son tipificadas como GFP y como tales deben ser objeto de un análisis individualizado. Complementariamente, la Directiva 2001/80/CE (que modifica a las Directivas 94/66/CE y 88/609/CE)**<sup>1</sup>** establece un sistema de seguimiento para las denominadas Grandes Instalaciones de Combustión (con PTN > 50 MWt). De esta forma, en España todas las centrales termoeléctricas de servicio público están consideradas en el Inventario siempre como GFP, independientemente de su capacidad de producción.

Por otro lado, las calderas con PTN < 50 MWt así como las turbinas de gas y los motores estacionarios, se recogen en el Inventario esencialmente bajo la categoría de Fuentes de Área, salvo que formen parte de un centro que ya esté clasificado como GFP (en cuyo caso aparecen incorporadas a dicho centro). La información sobre consumo de combustibles de las pequeñas plantas productoras de electricidad (incluidas las termosolares) se almacena como fuente de área en la base de datos. La ubicación de cada planta es conocida, por lo que las emisiones de los diferentes contaminantes son distribuidas provincialmente conforme a los respectivos consumos registrados.

#### **Juicio de experto asociado**

No procede.

 $\overline{a}$ 

### **Fecha de actualización**

Octubre de 2022.

**<sup>1</sup>** Traspuesta a la normativa española a través del Real Decreto 430/2004.

# **ANEXO I**

# **Datos de la variable de actividad**

# **01.01.01: Plantas ≥ 300 MWt (Calderas)**

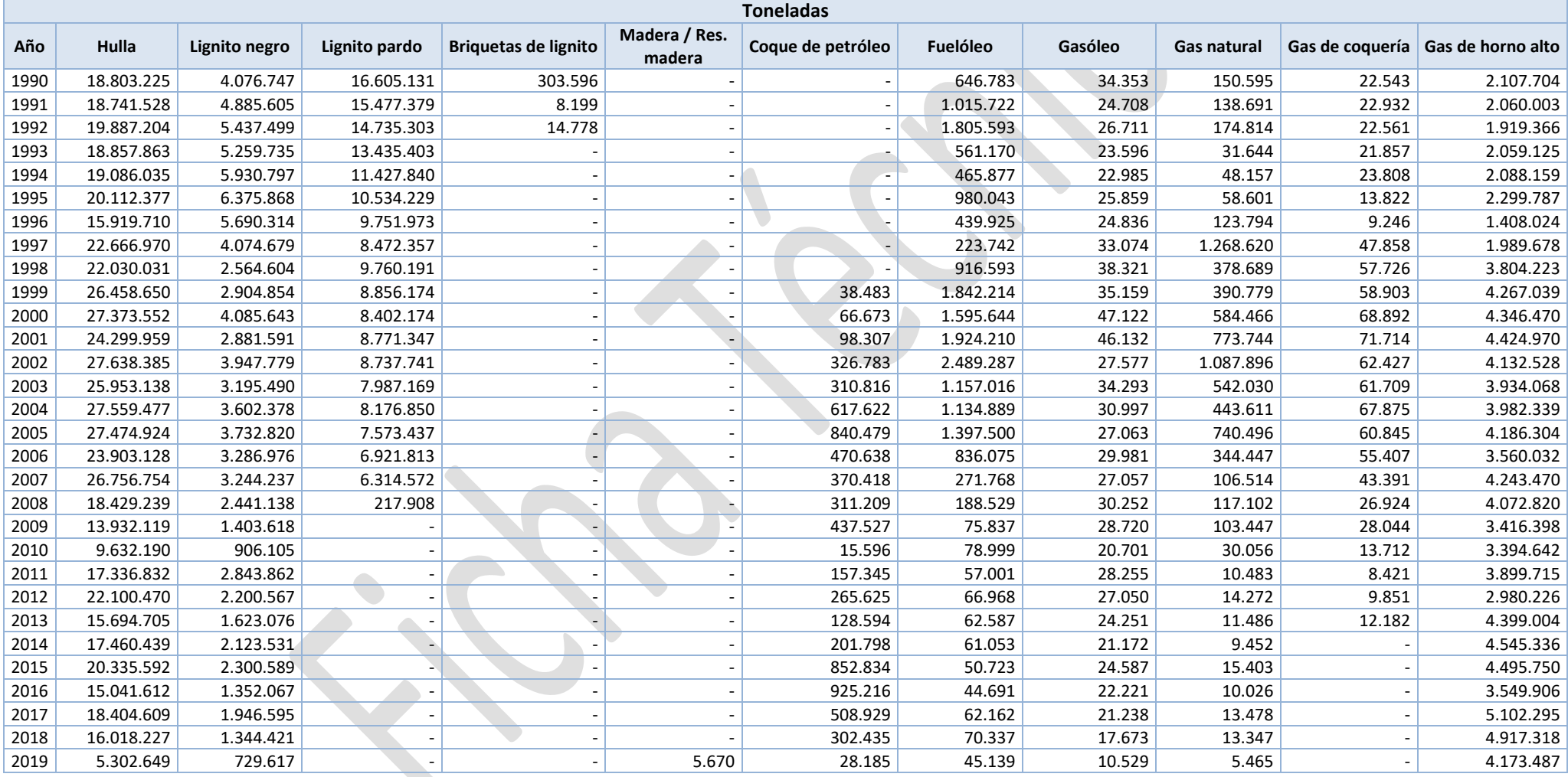

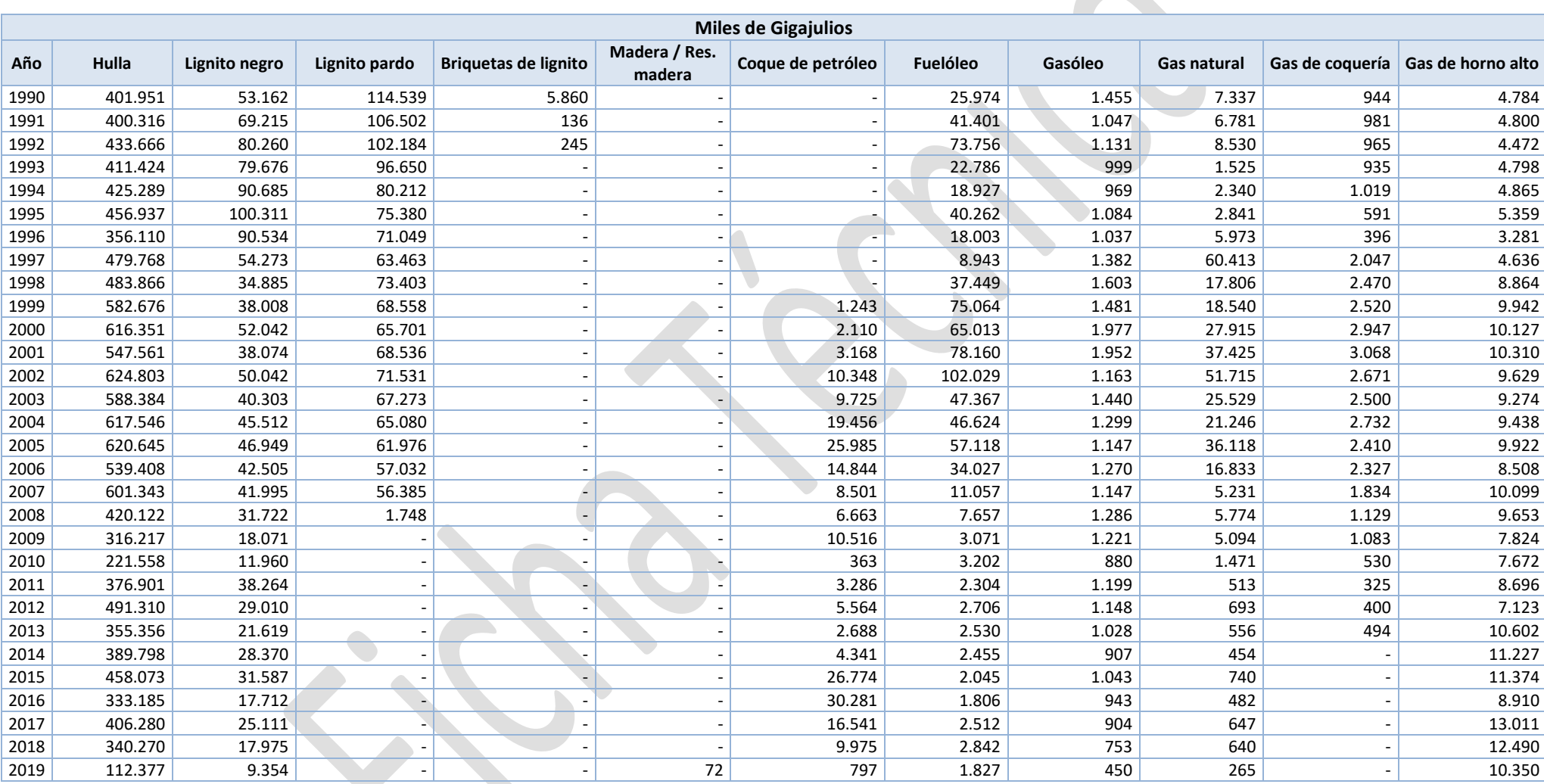

### **01.01.01: Plantas 300 MWt (Calderas) -** *Continuación*

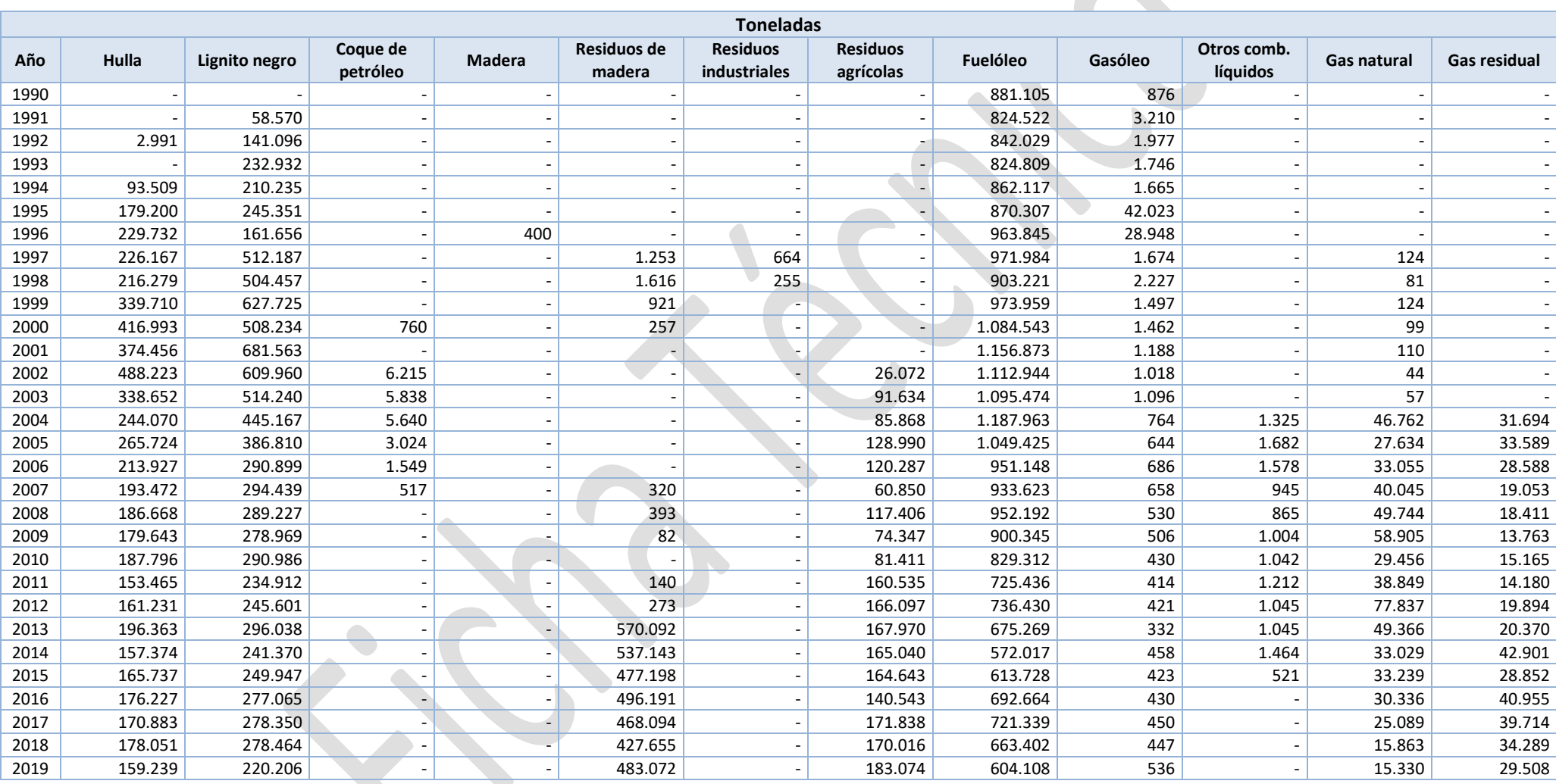

#### **01.01.02: Plantas ≥ 50 y < 300 MWt (Calderas)**

Otros combustibles líquidos: se trata de un residuo valorizado energéticamente, compuesto básicamente de benceno, tolueno, p-xileno, undecano y otros pesados de  $C_4$ \*.

Gas residual: se trata de un gas combustible formado en la deshidrogenación del propano en el proceso de fabricación de propileno.

#### **01.01.02: Plantas 50 y < 300 MWt (Calderas) -** *Continuación*

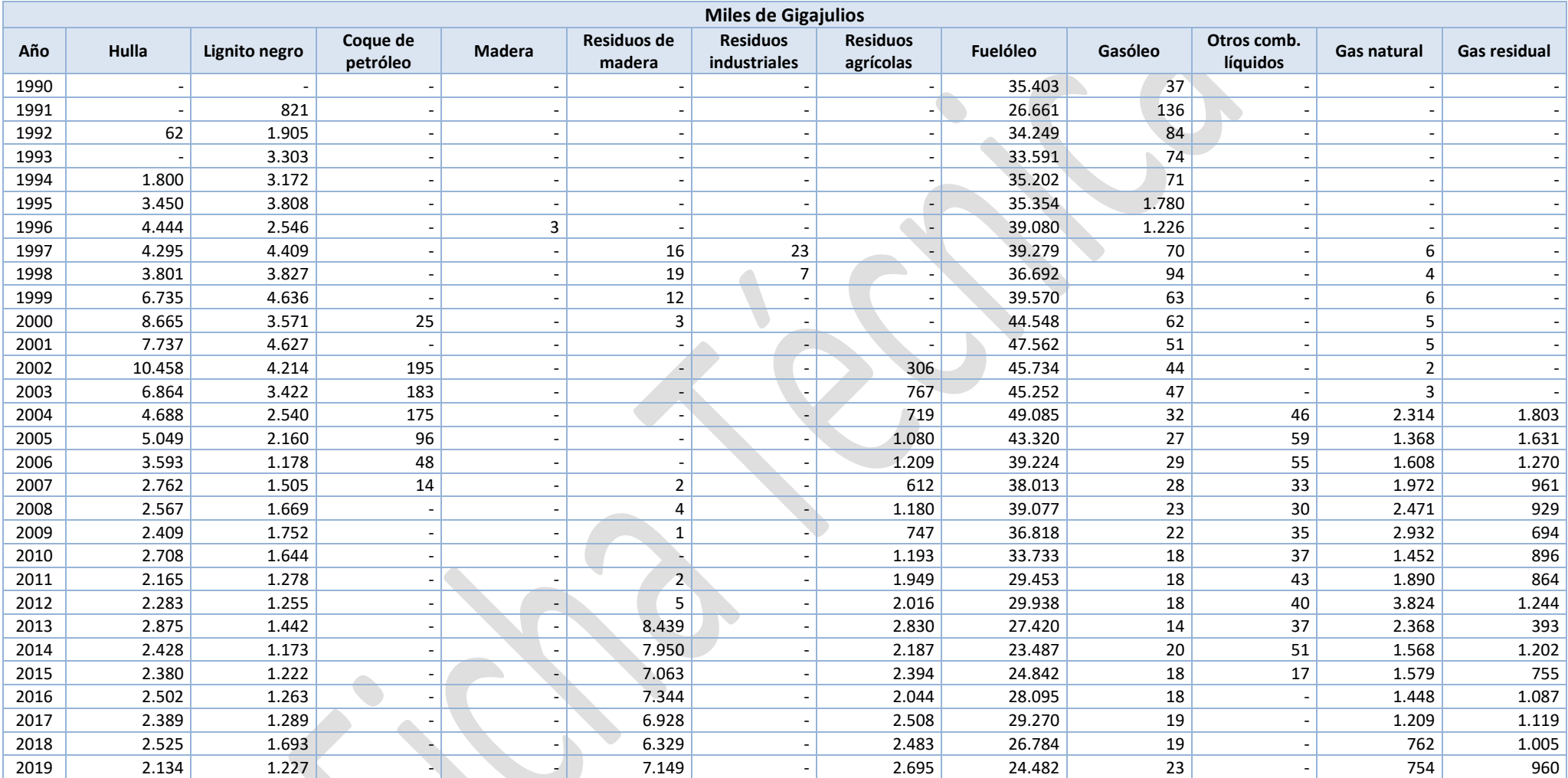

Otros combustibles líquidos: se trata de un residuo valorizado energéticamente, compuesto básicamente de benceno, tolueno, p-xileno, undecano y otros pesados de C<sub>4</sub>+.

Gas residual: se trata de un gas combustible formado en la deshidrogenación del propano en el proceso de fabricación de propileno.

### **01.01.03: Plantas < 50 MWt (Calderas)**

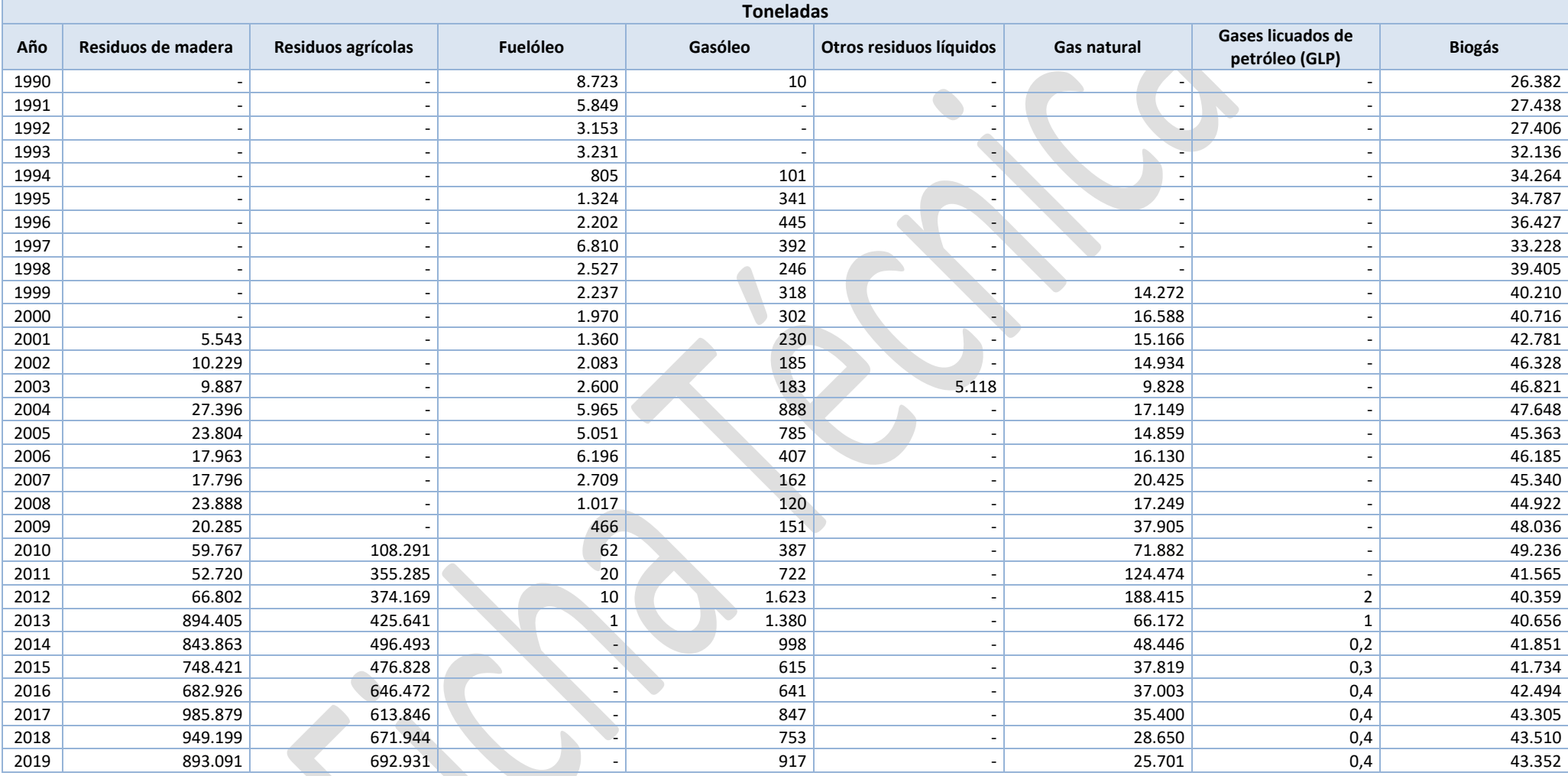

#### **01.01.03: Plantas < 50 MWt (Calderas) -** *Continuación*

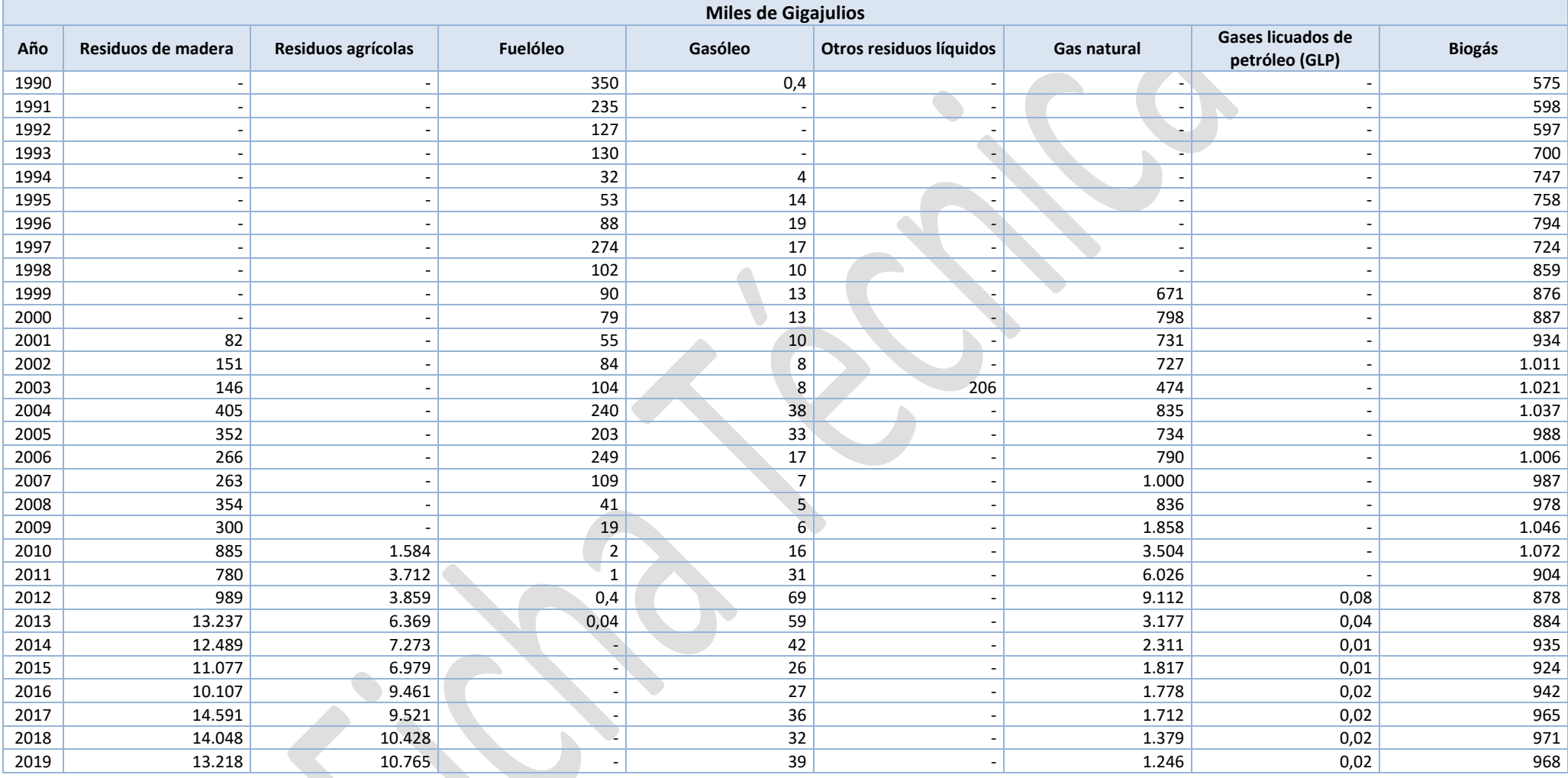

#### **01.01.04: Turbinas de gas**

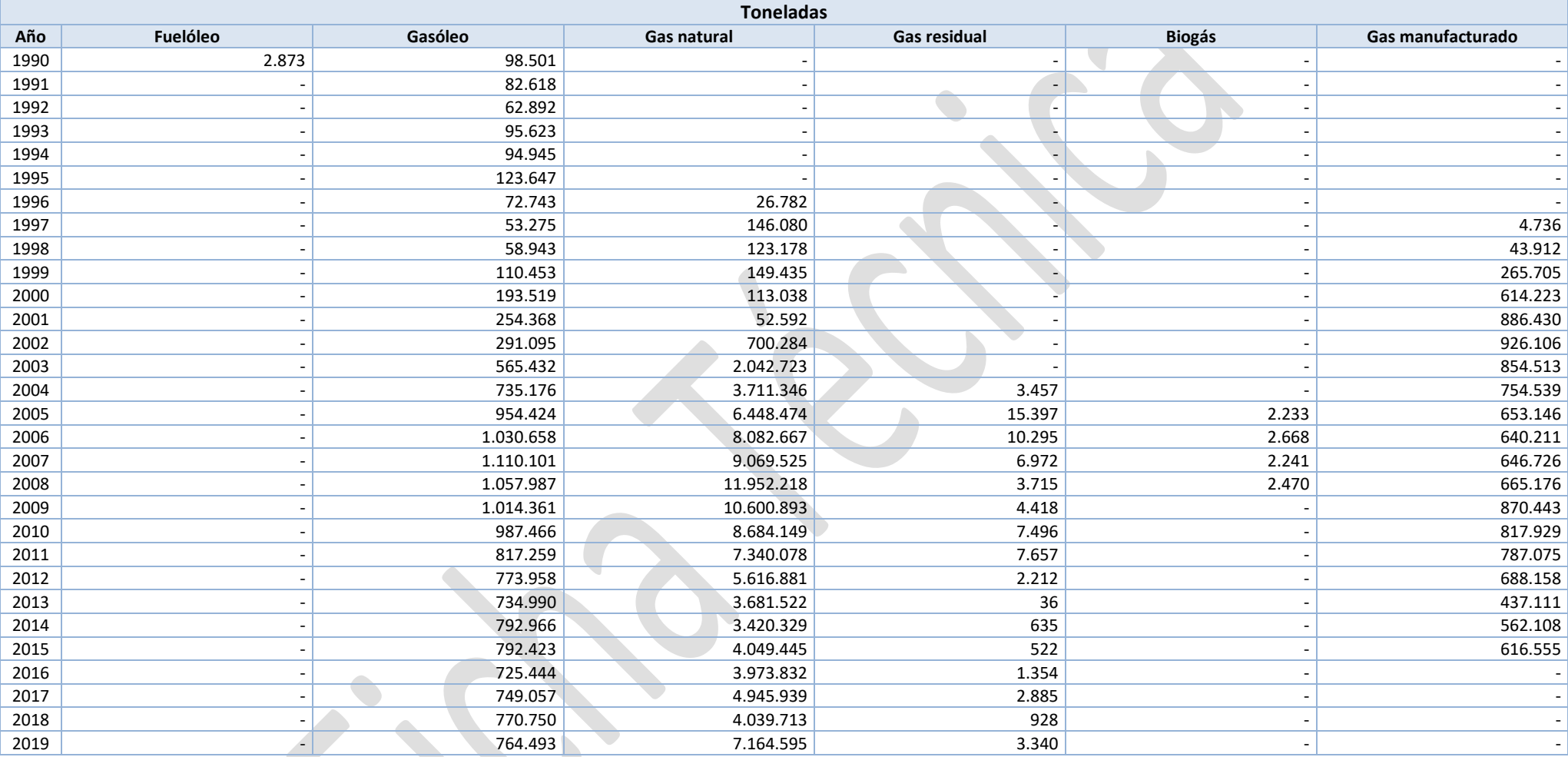

Gas residual: se trata de un gas combustible formado en la deshidrogenación del propano en el proceso de fabricación de propileno.

Gas manufacturado: se trata de gas sintético obtenido como resultado del proceso de gasificación de carbón.

### **01.01.04: Turbinas de gas -** *Continuación*

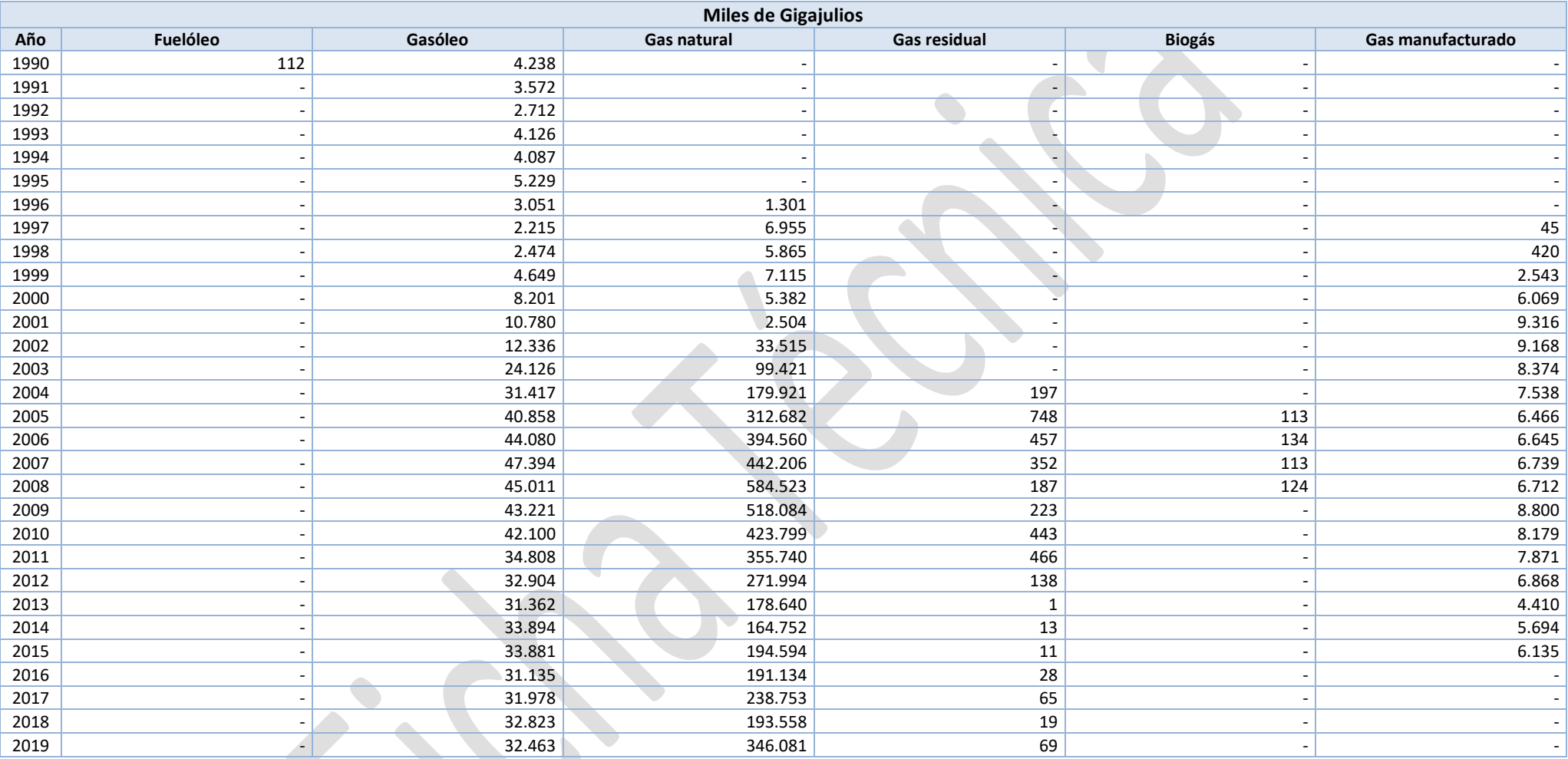

Gas residual: se trata de un gas combustible formado en la deshidrogenación del propano en el proceso de fabricación de propileno.

Gas manufacturado: se trata de gas sintético obtenido como resultado del proceso de gasificación de carbón.

#### **01.01.05: Motores estacionarios**

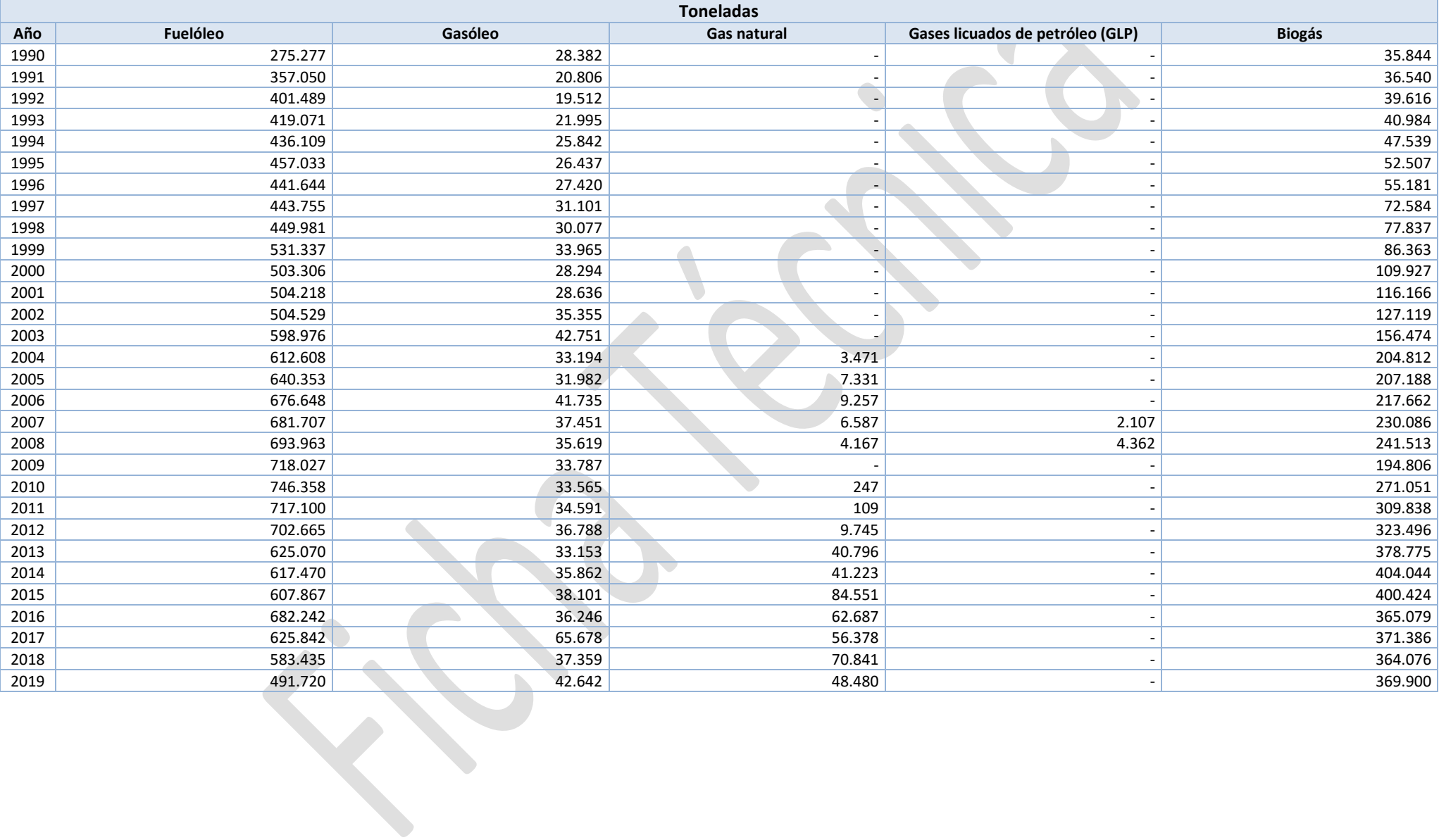

#### **01.01.05: Motores estacionarios -** *Continuación*

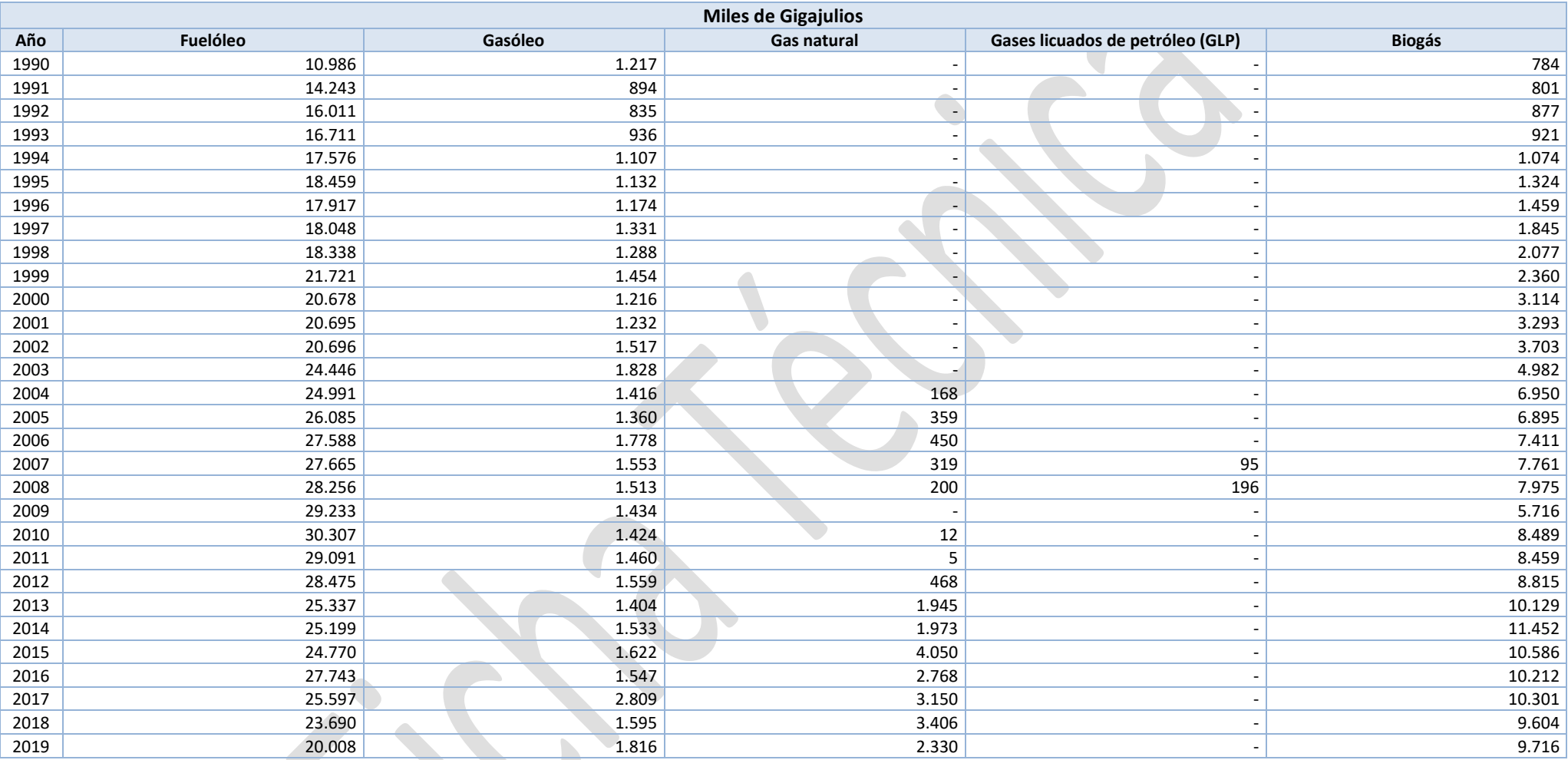

# **ANEXO II**

### **Datos de factores de emisión**

# **A) FACTORES DE EMISIÓN POR DEFECTO**

#### **01.01.01: Plantas ≥ 300 MWt (Calderas)**

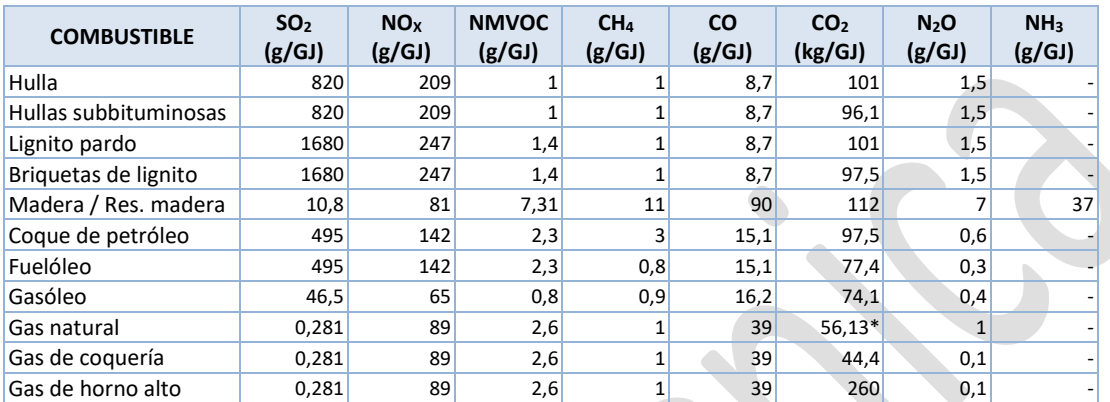

Fuente: Libro Guía EMEP/EEA (2019). Parte B, Cap. 1.A.1.a, Tablas 3-9 a 3-16.

Guía IPCC 2006. Vol. 2, Cap. 2, Tablas 2.2 y 2.6.

Gas de coquería y Gas de horno alto: se han aplicado los FE de SO<sub>2</sub>, NO<sub>X</sub>, NMVOC y CO para *Gaseous fuels* - Tier 1; Libro Guía EMEP/EEA (2019). Parte B, Cap. 1.A.1.a, Tabla 3-4.

NH3: Libro Guía EMEP/EEA (2019). Parte B, Cap. 1.A.4, Tabla 3-10 (NFR 1A5a: *Solid biomass* - Tier 1).

\* FE específico nacional para 2019, calculado a partir del contenido de C, densidad y PCI anuales.

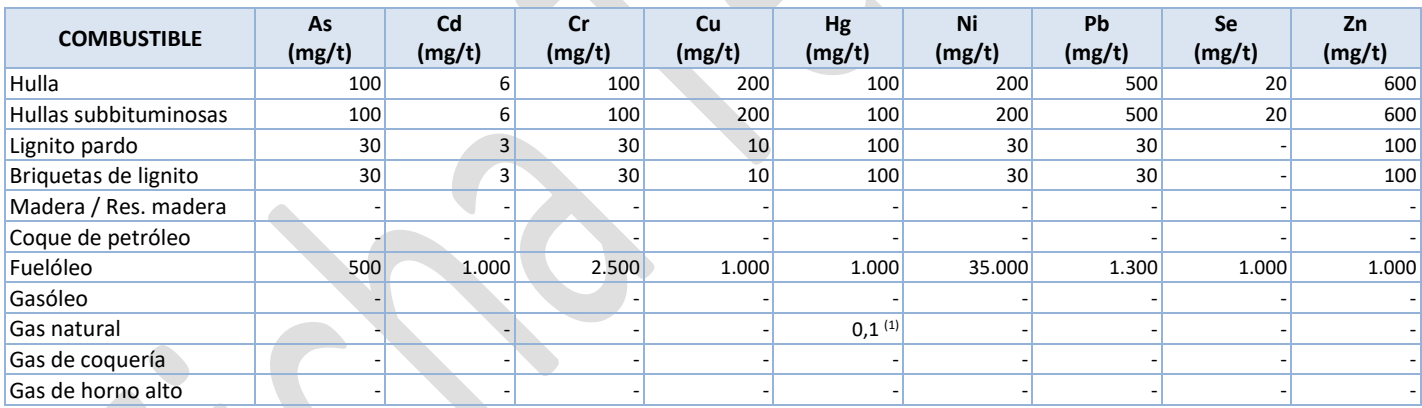

Fuente: Libro Guía EMEP/CORINAIR (2007). Parte B, Cap. 111, Tabla 31.  $(1)$  En mg/GJ.

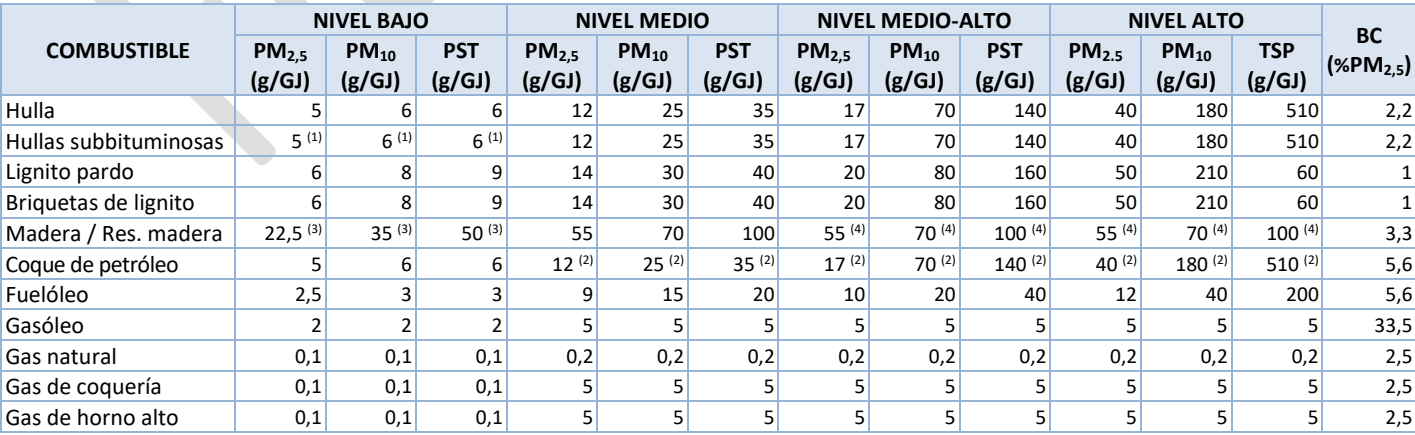

Fuente: CEPMEIP.

Libro Guía EMEP/EEA (2019) para el *Black carbon*. Parte B, Cap. 1.A.1.a, Tablas 3-3, 3-6 y 3-9 a 3-16.

(1) Asimilados a los valores de la Hulla.

(2) Asimilados a los valores de la Hulla (en otros sectores de combustión los factores para estos combustibles son iguales a los del carbón).

(3) Se asume que para el nivel bajo las emisiones son la mitad que para el nivel medio.

(4) Se asumen los mismos valores que para el nivel medio.

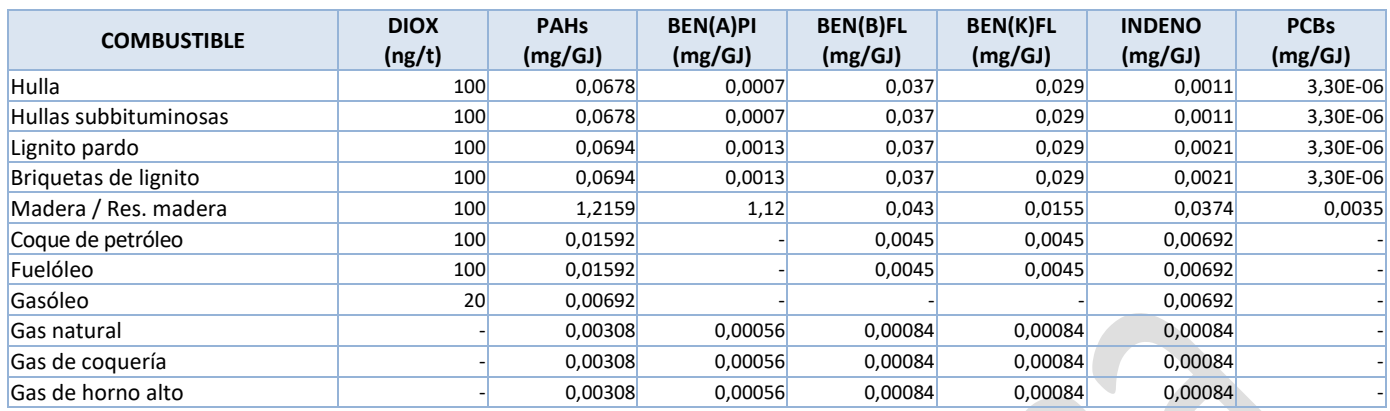

Fuente: Dioxinas: estimación propia a partir de OSPARCOM-HELCOM-UNECE (1995). Tabla 4.5.1.

PAHs y PCBs: Libro Guía EMEP/EEA (2019). Parte B, Cap. 1.A.1.a, Tablas 3-4 a 3-6 y 3-9 a 3-16.

Dioxinas: FE expresados en masa de contaminante por tonelada de combustible.

#### **01.01.02: Plantas ≥ 50 y < 300 MWt (Calderas)**

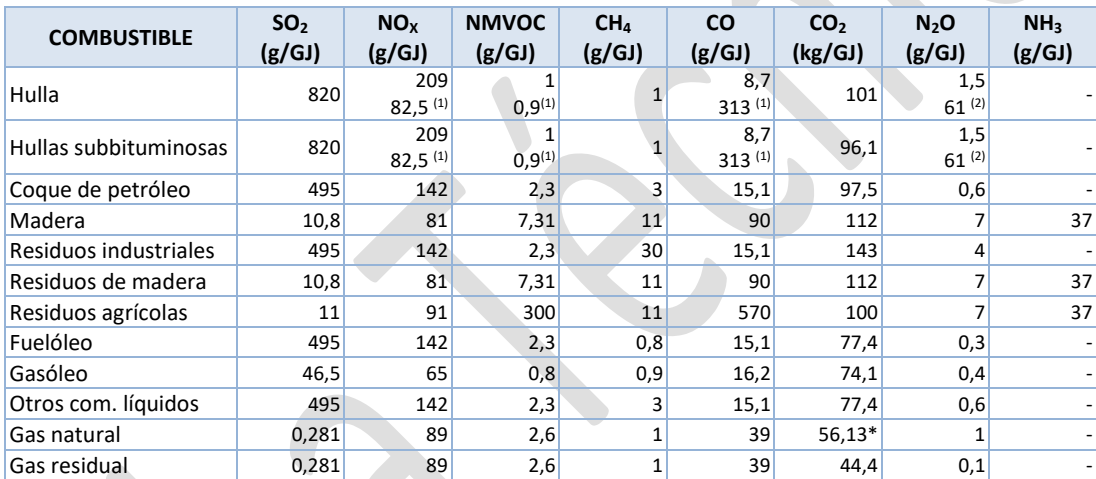

Fuente: Libro Guía EMEP/EEA (2019). Parte B, Cap. 1.A.1.a, Tablas 3-9 a 3-16.

Guía IPCC 2006. Vol. 2, Cap. 2, Tablas 2.2 y 2.6.

Coque de petróleo: se han asimilado los FE de SO<sub>2</sub>, NO<sub>X</sub>, NMVOC y CO a los del Fuelóleo.

Residuos industriales y Otros combustibles líquidos: se han asimilado los FE de SO<sub>2</sub>, NO<sub>X</sub>, NMVOC y CO a los de *Heavy Fuel Oil* - Tier 1; Libro Guía EMEP/EEA (2019). Parte B, Cap. 1.A.1.a, Tabla 3-5.

Residuos agrícolas: se han asimilado los FE de SO<sub>2</sub>, NO<sub>x</sub>, NMVOC y CO a los del grupo SNAP 2 (NFR 1A5a) para *Solid biomass* - Tier 1; Libro Guía EMEP/EEA (2019). Parte B, Cap. 1.A.4, Tabla 3-10.

Gas residual: se han asimilado los FE de SO<sub>2</sub>, NO<sub>x</sub>, NMVOC y CO a los del Gas natural y, el resto, a los del Gas manufacturado.

NH3: Libro Guía EMEP/EEA (2019). Parte B, Cap. 1.A.4, Tabla 3-10 (NFR 1A5a: *Solid biomass* - Tier 1).

 $(1)$  Libro Guía EMEP/EEA (2019), para el CO, NMVOC y NO<sub>x</sub> de la Hulla y Lignito negro quemados en cámara de lecho fluido. (2) Guía IPCC 2006, para el N2O de la Hulla y Lignito negro en el caso de cámara de combustión bituminosa de lecho fluidizado.

\* FE específico nacional para 2019, calculado a partir del contenido de C, densidad y PCI anuales.

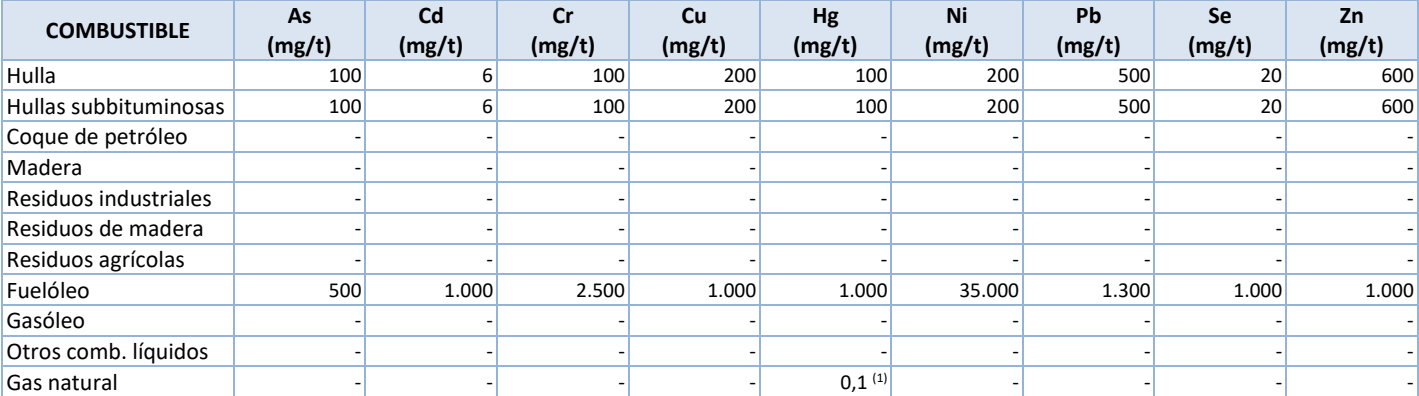

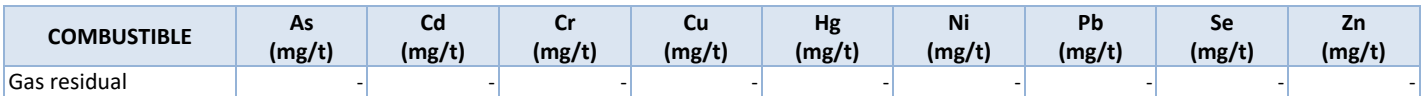

Fuente: Libro Guía EMEP/CORINAIR (2007). Parte B, Cap. 111, Tabla 31; <sup>(1)</sup> En mg/GJ.

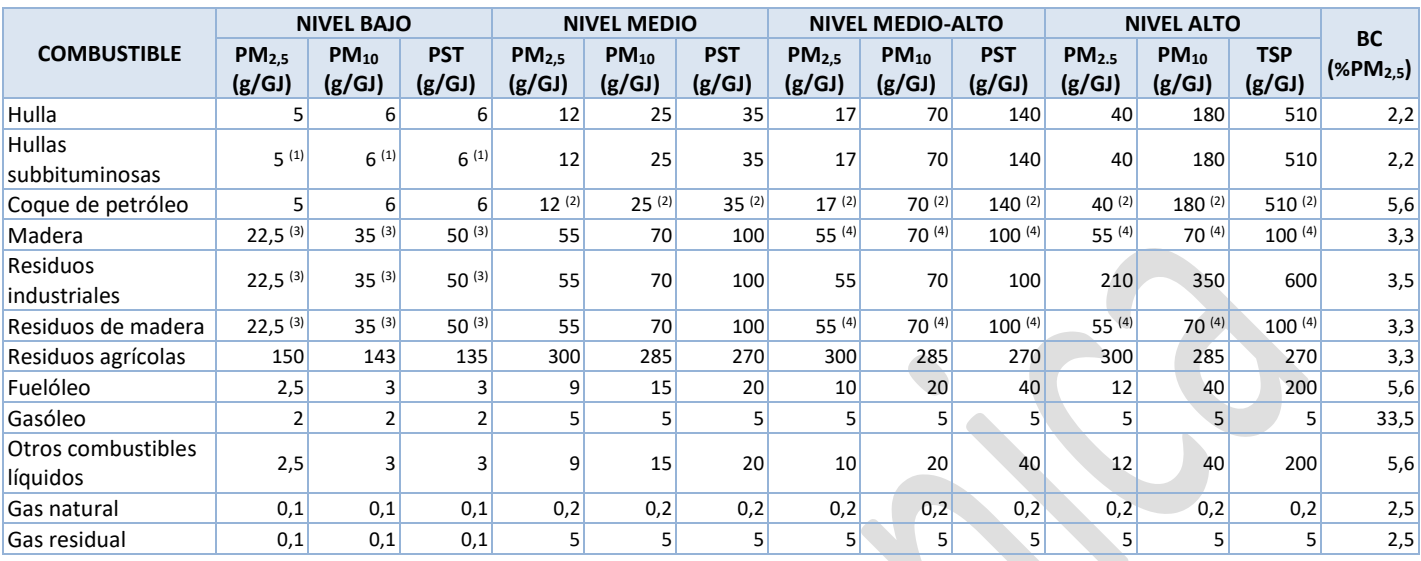

Fuente: CEPMEIP.

Libro Guía EMEP/EEA (2019) para el *Black carbon*. Parte B, Cap. 1.A.1.a, Tablas 3-6 y 3-9 a 3-16.

Residuos agrícolas: se han tomado de CEPMEIP para el grupo SNAP 2, asimilándose los Residuos agrícolas (para los que no existe información específica) a los Residuos de madera.

Otros combustibles líquidos: se han asimilado los FE a los indicados en CEPMEIP para el Fuelóleo.

Gas residual: se han asimilado los FE a los del gas asociado de CEPMEIP.

(1) Asimilados a los valores de la Hulla.

(2) Asimilados a los valores de la Hulla (en otros sectores de combustión los factores para estos combustibles son iguales a los del carbón).

(3) Se asume que para el nivel bajo las emisiones son la mitad que para el nivel medio.

(4) Se asumen los mismos valores que para el nivel medio.

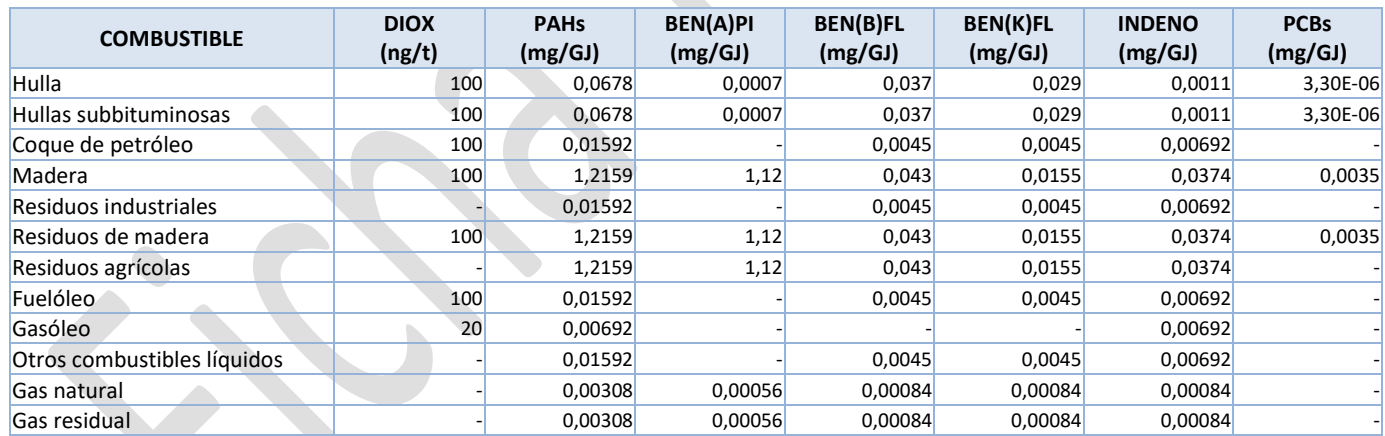

Fuente: Dioxinas: estimación propia a partir de OSPARCOM-HELCOM-UNECE (1995). Tabla 4.5.1.

PAHs y PCBs: Libro Guía EMEP/EEA (2019). Parte B, Cap. 1.A.1.a, Tablas 3-4 a 3-6 y 3-9 a 3-16.

Dioxinas: FE expresados en masa de contaminante por tonelada de combustible.

#### **01.01.03: Plantas < 50 MWt (Calderas)**

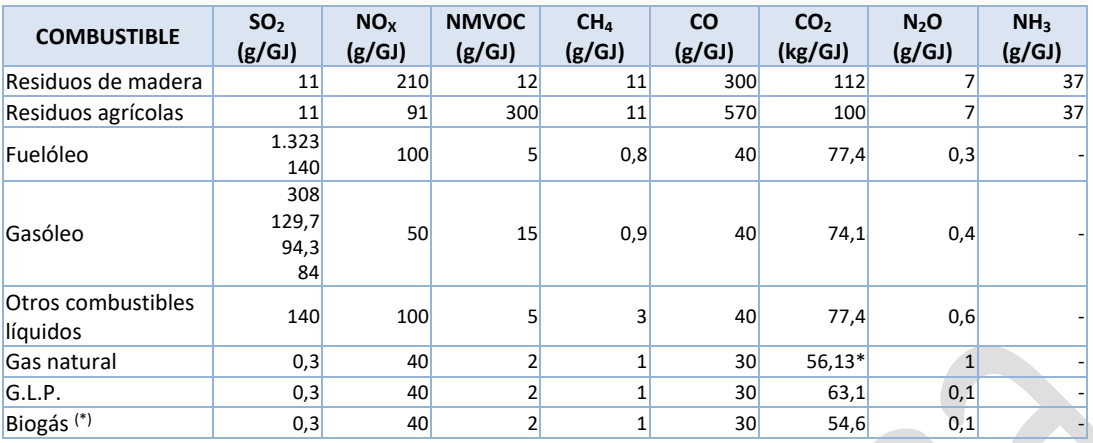

Fuente: Libro Guía EMEP/EEA (2019). Parte B, Cap. 1.A.4, Tablas 3-25, 3-27 y 3-45.

Guía IPCC 2006. Vol. 2, Cap. 2, Tablas 2.2 y 2.6 (excepto Biogás de plantas de biometanización).

Residuos agrícolas: se han asimilado los FE de SO<sub>2</sub>, NO<sub>x</sub>, NMVOC, CO y NH<sub>3</sub> a los del grupo SNAP 2 (NFR 1A5a) para *Solid biomass* - Tier 1; Libro Guía EMEP/EEA (2019). Parte B, Cap. 1.A.4, Tabla 3-10.

Fuelóleo: SO<sub>2</sub>: Años 1990-2002: 1.323 g/GJ; 2003 y siguientes: 140 g/GJ.

Gasóleo: SO<sub>2</sub>: 1990-1993: 308 g/GJ (%S = 0,65); 1994: 129,7 g/GJ (%S = 0,275); 1995-2007: 94,3 g/GJ (%S = 0,2); 2008 y siguientes: 84 g/GJ (%S = 0,1).

Otros combustibles líquidos: asimilado a los FE del Fuelóleo.

G.L.P.: se han asimilado los FE de SO<sub>2</sub>, NO<sub>X</sub>, NMVOC y CO a los del Gas natural.

Biogás: se han asimilado los factores de emisión de SO<sub>2</sub>, NO<sub>X</sub>, NMVOC y CO a los del Gas natural.

\* FE específico nacional para 2019, calculado a partir del contenido de C, densidad y PCI anuales.

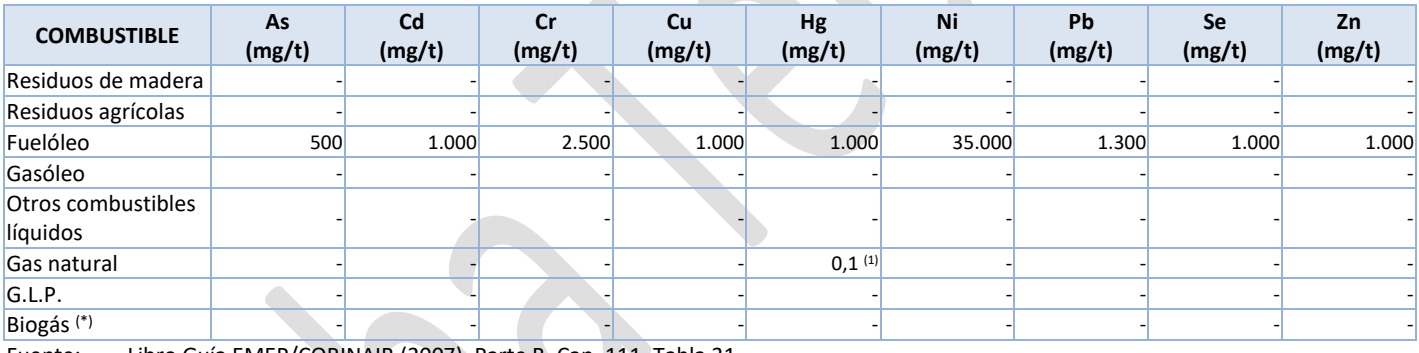

Fuente: Libro Guía EMEP/CORINAIR (2007). Parte B, Cap. 111, Tabla 31.  $(1)$  En mg/GJ.

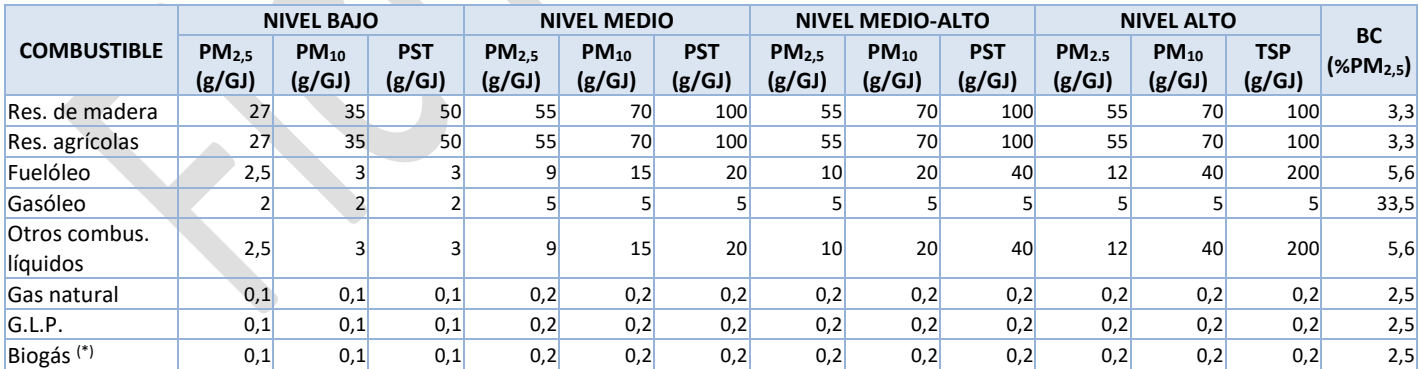

Fuente: CEPMEIP.

Libro Guía EMEP/EEA (2019) para el *Black carbon*. Parte B, Cap. 1.A.1.a, Tablas 3-6 y 3-9 a 3-16.

Residuos agrícolas: FE asimilados a Madera y Residuos de madera (no hay información para Residuos agrícolas en CEPMEIP).

Otros combustibles líquidos: se han asimilado los FE a los indicados en CEPMEIP para el Fuelóleo.

Biogás: FE asimilados al Gas natural (no hay información para este combustible en CEPMEIP).

(\*) Para Biogás de vertederos y plantas de biometanización, ver fichas DEPÓSITO DE RESIDUOS SÓLIDOS EN VERTEDEROS GESTIONADOS y TRATAMIENTO BIOLÓGICO DE RESIDUOS SÓLIDOS (BIOMETANIZACIÓN).

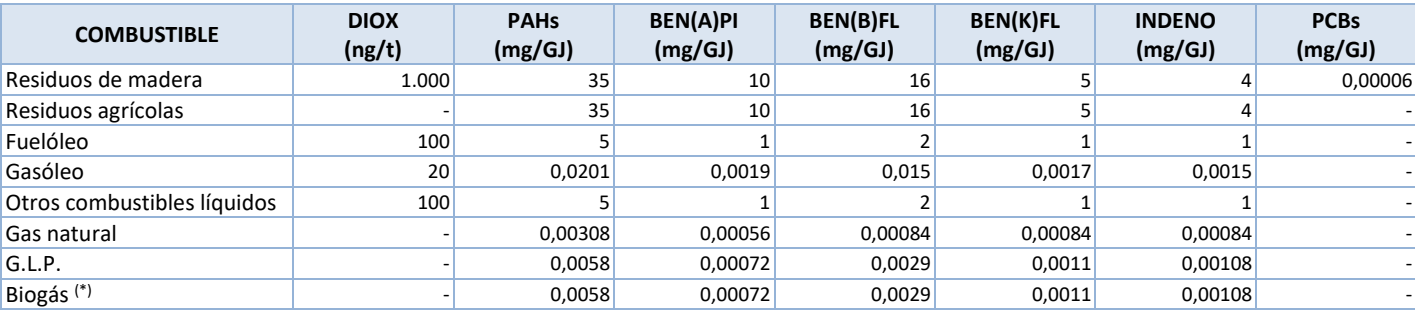

Fuente: Dioxinas: estimación propia a partir de OSPARCOM-HELCOM-UNECE (1995). Tabla 4.5.1.

PAHs: Libro Guía EMEP/EEA (2019). Parte B, Cap. 1.A.4, Tablas 3-8 a 3-10, 3-25, 3-27 y 3-45.

PCBs: Libro Guía EMEP/EEA (2013). Parte B, Cap. 1.A.4, Tabla 3-18.

Otros combustibles líquidos: asimilado a los FE del Fuelóleo.

Dioxinas: FE expresados en masa de contaminante por tonelada de combustible.

#### **01.01.04: Turbinas de gas**

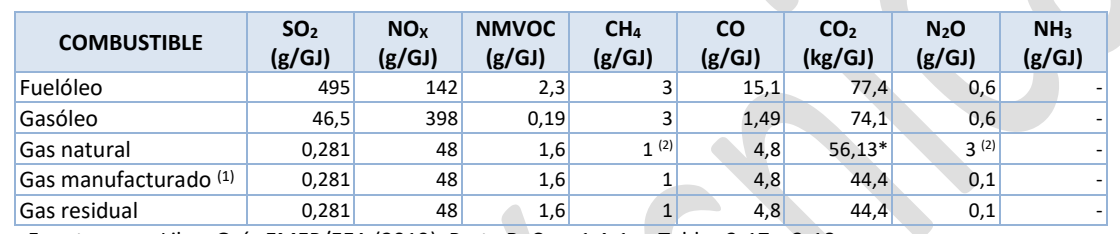

Fuente: Libro Guía EMEP/EEA (2019). Parte B, Cap. 1.A.1.a, Tablas 3-17 y 3-18.

Guía IPCC 2006. Vol. 2, Cap. 2, Tablas 2.2 y 2.6 (excepto Biogás de vertederos).

Fuelóleo: se han asimilado los FE de SO<sub>2</sub>, NO<sub>x</sub>, NMVOC y CO a los de *Heavy Fuel Oil* - Tier 1; Libro Guía EMEP/EEA

(2019). Parte B, Cap. 1.A.1.a, Tabla 3-5.

Gas residual: asimilado a los FE del Gas manufacturado.

(1) Gas sintético obtenido como resultado del proceso de gasificación de carbón.

(2) Ciclos combinados.

\* FE específico nacional para 2019, calculado a partir del contenido de C, densidad y PCI anuales.

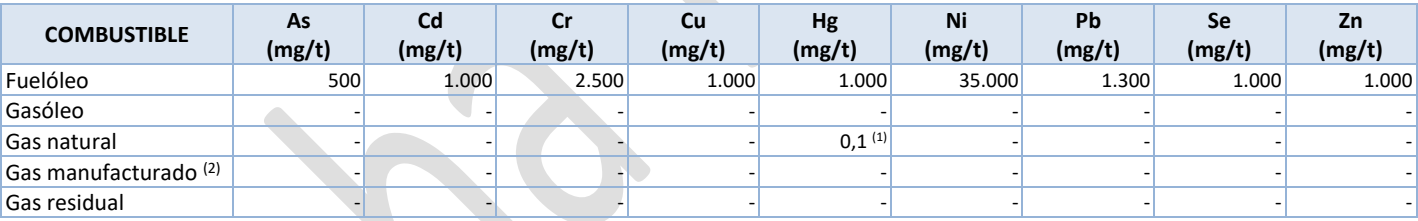

Fuente: Libro Guía EMEP/CORINAIR (2007). Parte B, Cap. 111, Tabla 31.

 $(1)$  En mg/GJ.

(2) Gas sintético obtenido como resultado del proceso de gasificación de carbón.

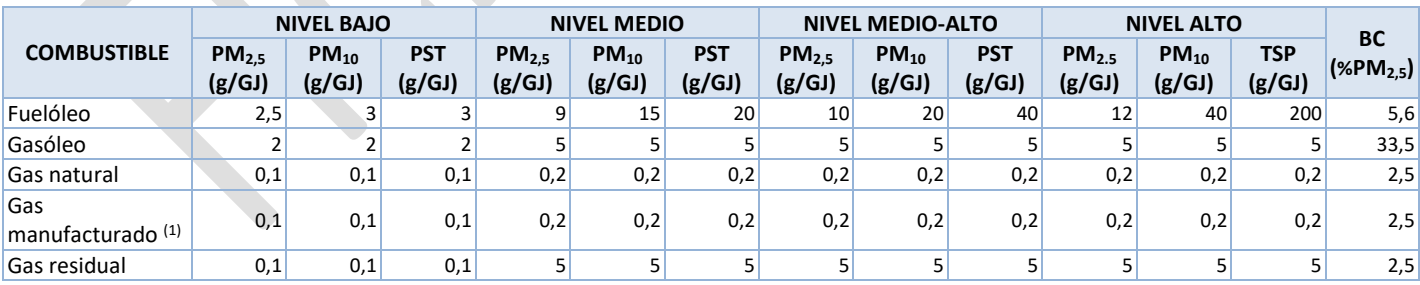

Fuente: CEPMEIP (excepto Biogás de vertederos).

Libro Guía EMEP/EEA (2019) para el *Black carbon*. Parte B, Cap. 1.A.1.a, Tablas 3-5, 3-17 y 3-18.

Gas residual: asimilado a los FE de gas asociado.

Otros combustibles gaseosos: asimilado a los FE del Gas natural.

(1) Gas sintético obtenido como resultado del proceso de gasificación de carbón.

(\*) Para Biogás de vertederos y plantas de biometanización, ver fichas DEPÓSITO DE RESIDUOS SÓLIDOS EN VERTEDEROS GESTIONADOS y TRATAMIENTO BIOLÓGICO DE RESIDUOS SÓLIDOS (BIOMETANIZACIÓN).

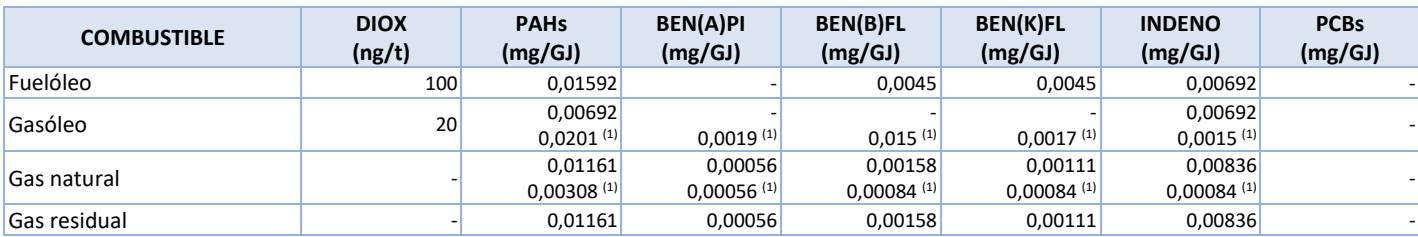

Fuente: Dioxinas: Estimación propia a partir de OSPARCOM-HELCOM-UNECE (1995). Tabla 4.5.1. Factores expresados en masa de contaminante por tonelada de combustible.

PAHs y PCBs: Libro Guía EMEP/EEA (2019). Parte B, Cap. 1.A.1.a, Tablas 3-5, 3-6 y 3-17.

(1) Fuentes de área: Libro Guía EMEP/EEA (2019). Parte B, Cap. 1.A.4, Tablas 3-9 y 3-28.

Para Biogás de vertederos y plantas de biometanización, ver fichas DEPÓSITO DE RESIDUOS SÓLIDOS EN VERTEDEROS GESTIONADOS y TRATAMIENTO BIOLÓGICO DE RESIDUOS SÓLIDOS (BIOMETANIZACIÓN).

#### **01.01.05: Motores estacionarios**

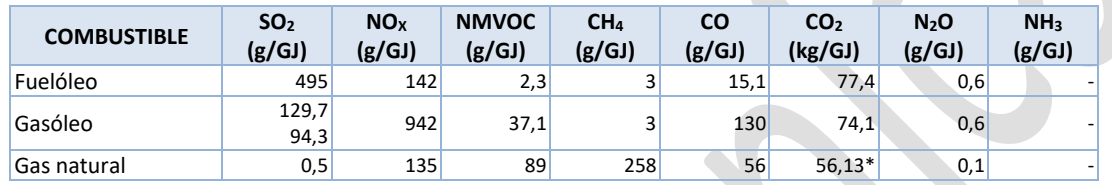

Fuente: Libro Guía EMEP/EEA (2019). Parte B, Cap. 1.A.1.a, Tablas 3-19 y 3-20.

Guía IPCC 2006. Vol. 2, Cap. 2, Tablas 2.2 y 2.6 (excepto Biogás de vertederos y plantas de biometanización). Fuelóleo: se han asimilado los FE de SO<sub>2</sub>, NO<sub>x</sub>, NMVOC y CO a los de *Heavy Fuel Oil* - Tier 1; Libro Guía EMEP/EEA (2019). Parte B, Cap. 1.A.1.a, Tabla 3-5.

Gasóleo: SO<sub>2</sub>: 1994: 129,7 g/GJ (%S = 0,275); 1995-2007: 94,3 g/GJ (%S = 0,2).

\* FE específico nacional para 2019, calculado a partir del contenido de C, densidad y PCI anuales.

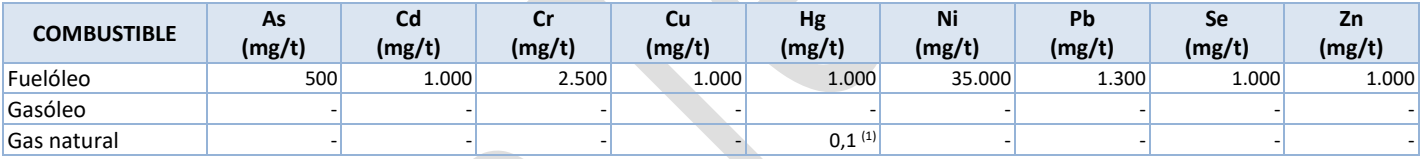

Fuente: Libro Guía EMEP/CORINAIR (2007). Parte B, Cap. 111, Tabla 31.

 $(1)$  En mg/GJ.

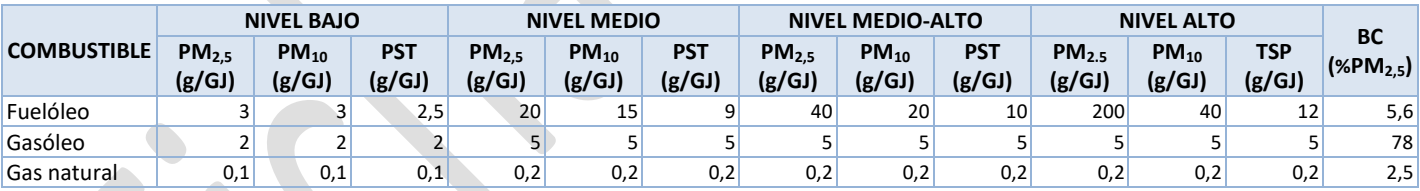

Fuente: CEPMEIP (excepto para el Biogás de vertederos).

 $\overline{\phantom{a}}$ 

Libro Guía EMEP/EEA (2019) para el *Black carbon*. Parte B, Cap. 1.A.1.a, Tablas 3-5, 3-19 y 3-20.

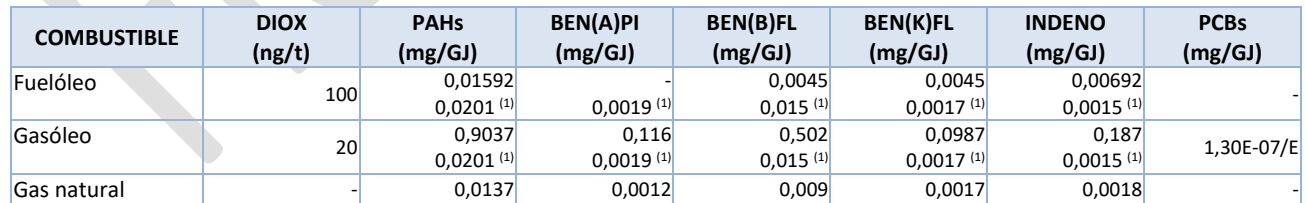

Fuente: Dioxinas: estimación propia a partir de OSPARCOM-HELCOM-UNECE (1995). Tabla 4.5.1. Factores expresados en masa de contaminante por tonelada de combustible.

PAHs y PCBs: Libro Guía EMEP/EEA (2019). Parte B, Cap. 1.A.1.a, Tablas 3-5, 3-19 y 3-20.

(1) Fuentes de área: Libro Guía EMEP/EEA (2019). Parte B, Cap. 1.A.4, Tablas 3-9 y 3-31.

Para Gases licuados de petróleo (GLP) y Biogás de vertederos y plantas de biometanización, ver fichas DEPÓSITO DE RESIDUOS SÓLIDOS EN VERTEDEROS GESTIONADOS y TRATAMIENTO BIOLÓGICO DE RESIDUOS SÓLIDOS (BIOMETANIZACIÓN).

# **B) FACTORES DE EMISIÓN DE Cd, Hg Y Pb EN CENTRALES DE CARBÓN**

### **FE asignados a las centrales con información de muestreo en el estudio de UNESA (\*)**

#### **CENTRAL TÉRMICA LITORAL DE ALMERÍA**

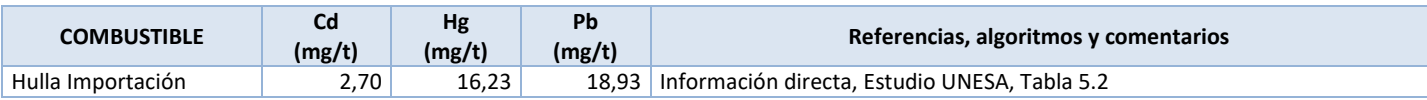

#### **CENTRAL TÉRMICA COMPOSTILLA**

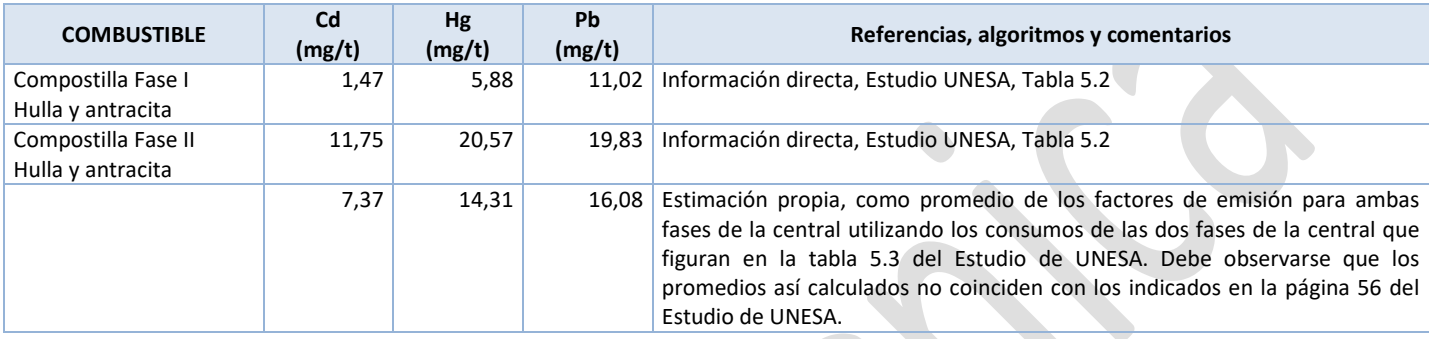

#### **CENTRAL TÉRMICA AS PONTES**

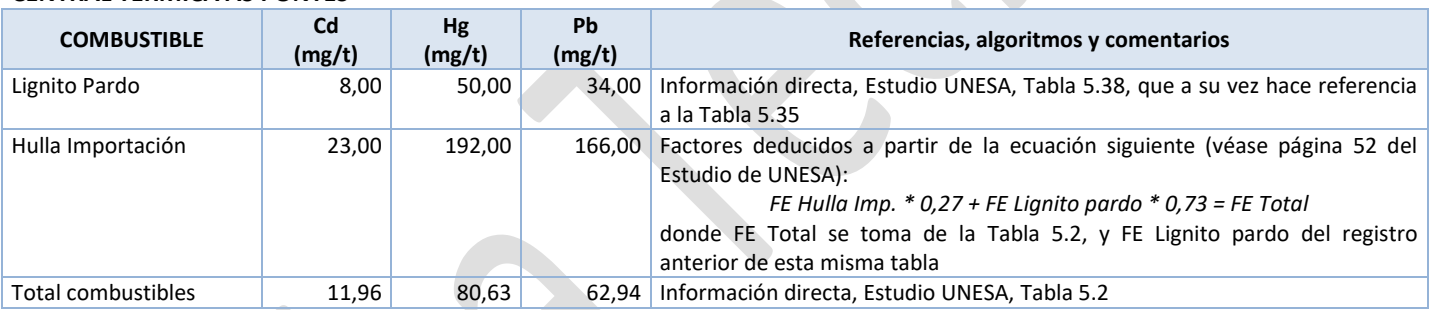

#### **CENTRAL TÉRMICA DE TERUEL**

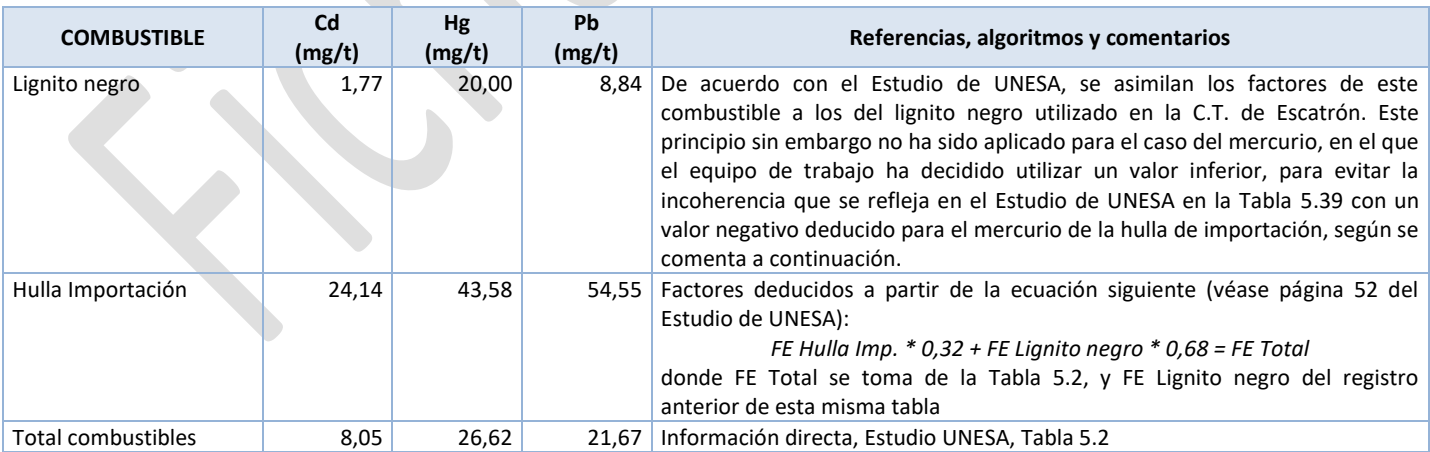

(\*) "Emisiones de Metales Pesados en las Centrales Térmicas de Endesa" (UNESA/ENDESA/IBERDROLA/CIEMAT, 1998).

# **FE asignados a otras centrales**

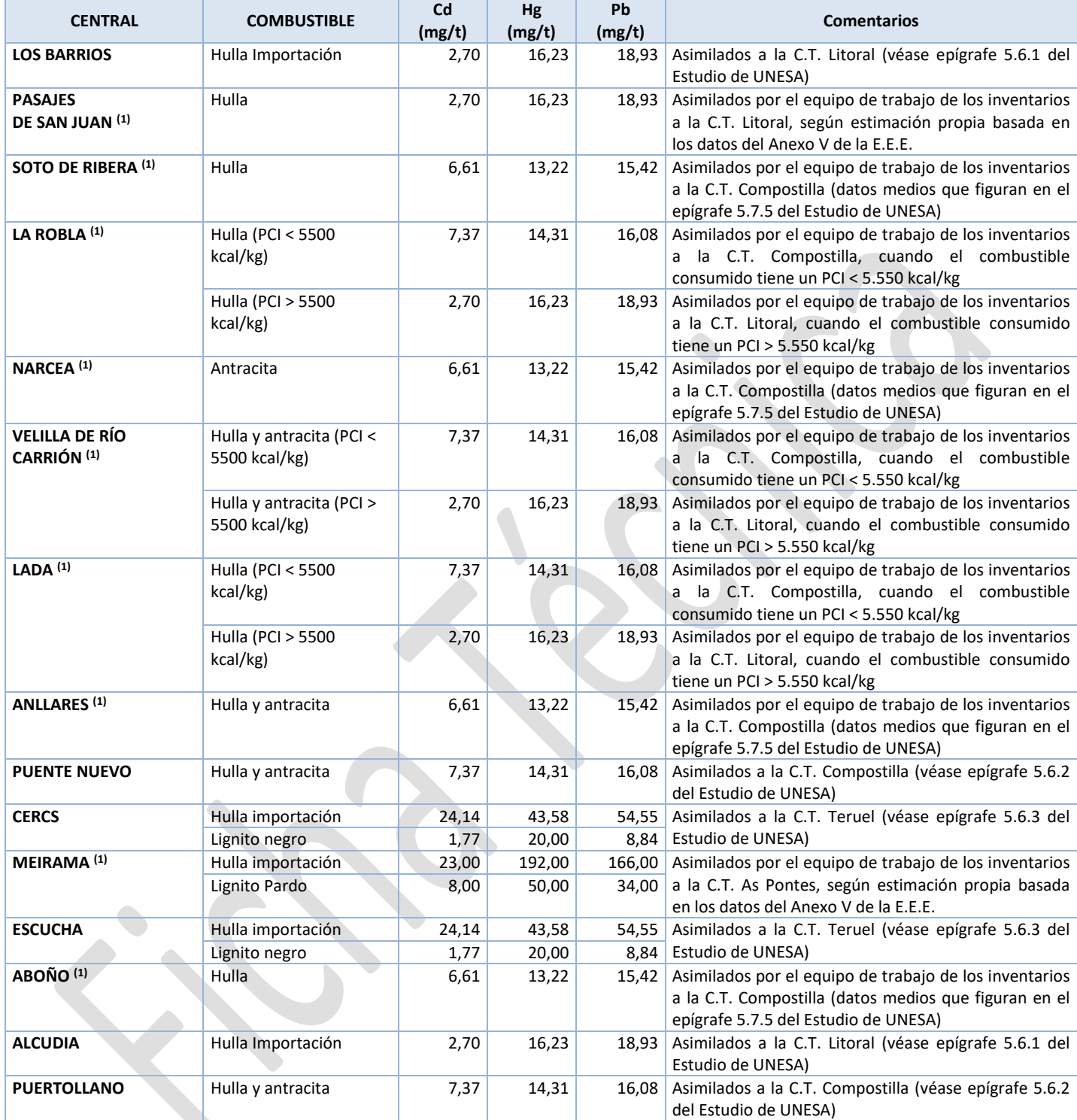

(1) No se dispone de información de esta central en el estudio de UNESA.

# **C) FACTORES DE EMISIÓN DE CO<sup>2</sup> Y PCI ESPECÍFICOS DE CADA PLANTA**

A continuación se detallan los factores de emisión de CO<sup>2</sup> calculados por el Inventario Nacional para cada combustible consumido en las grandes centrales termoeléctricas convencionales (GFP) a lo largo de 2019, partiendo de las características y composición elemental facilitadas por las respectivas plantas. Se incluye además el poder calorífico inferior (PCI) correspondiente a cada uno de los combustibles empleados. Nótese que, en algunos casos, en una misma instalación pueden consumirse combustibles que, aun siendo del mismo tipo, difieren en sus características y, por consiguiente, poseen FE y PCI distintos.

#### **Año 2019**

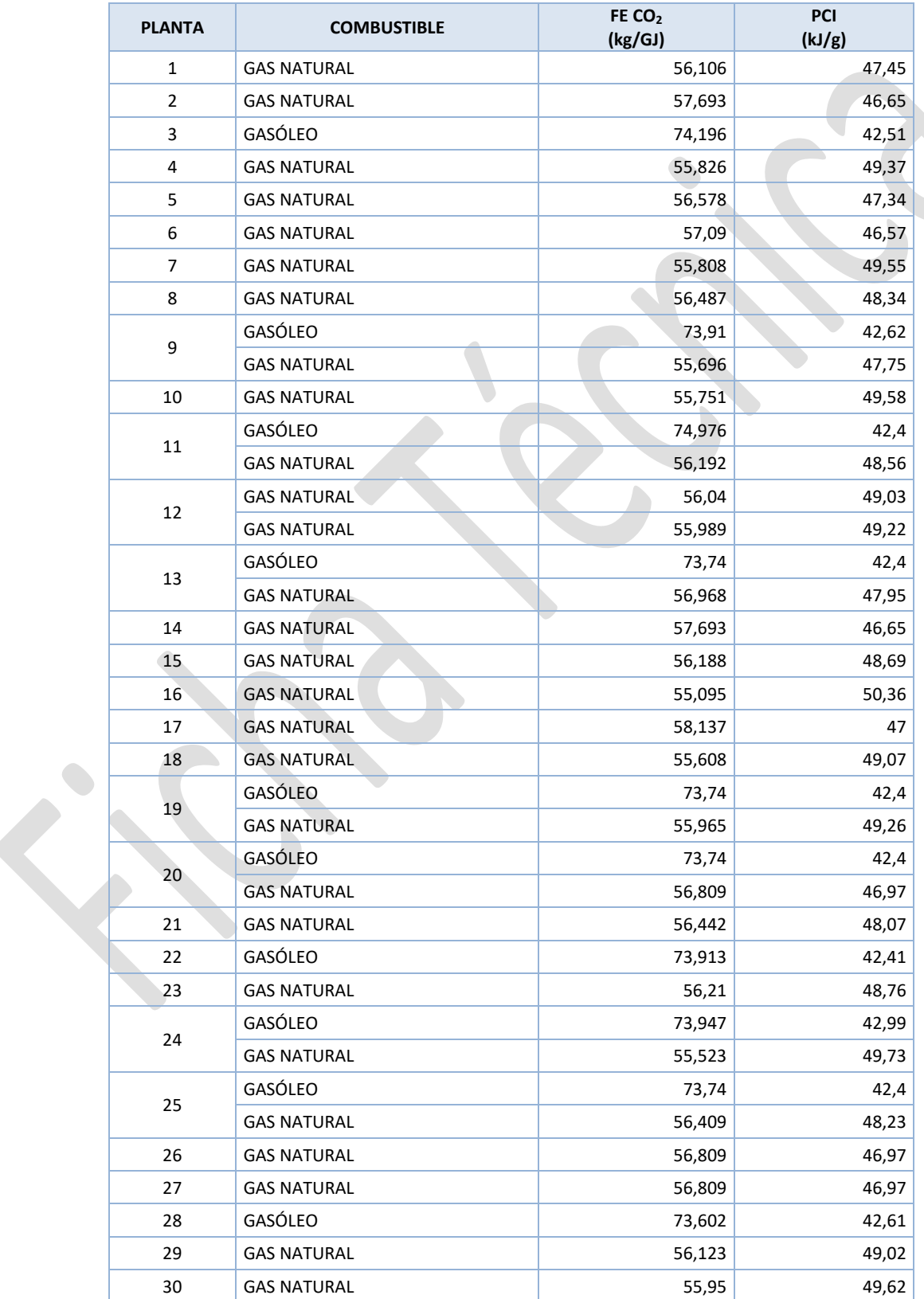

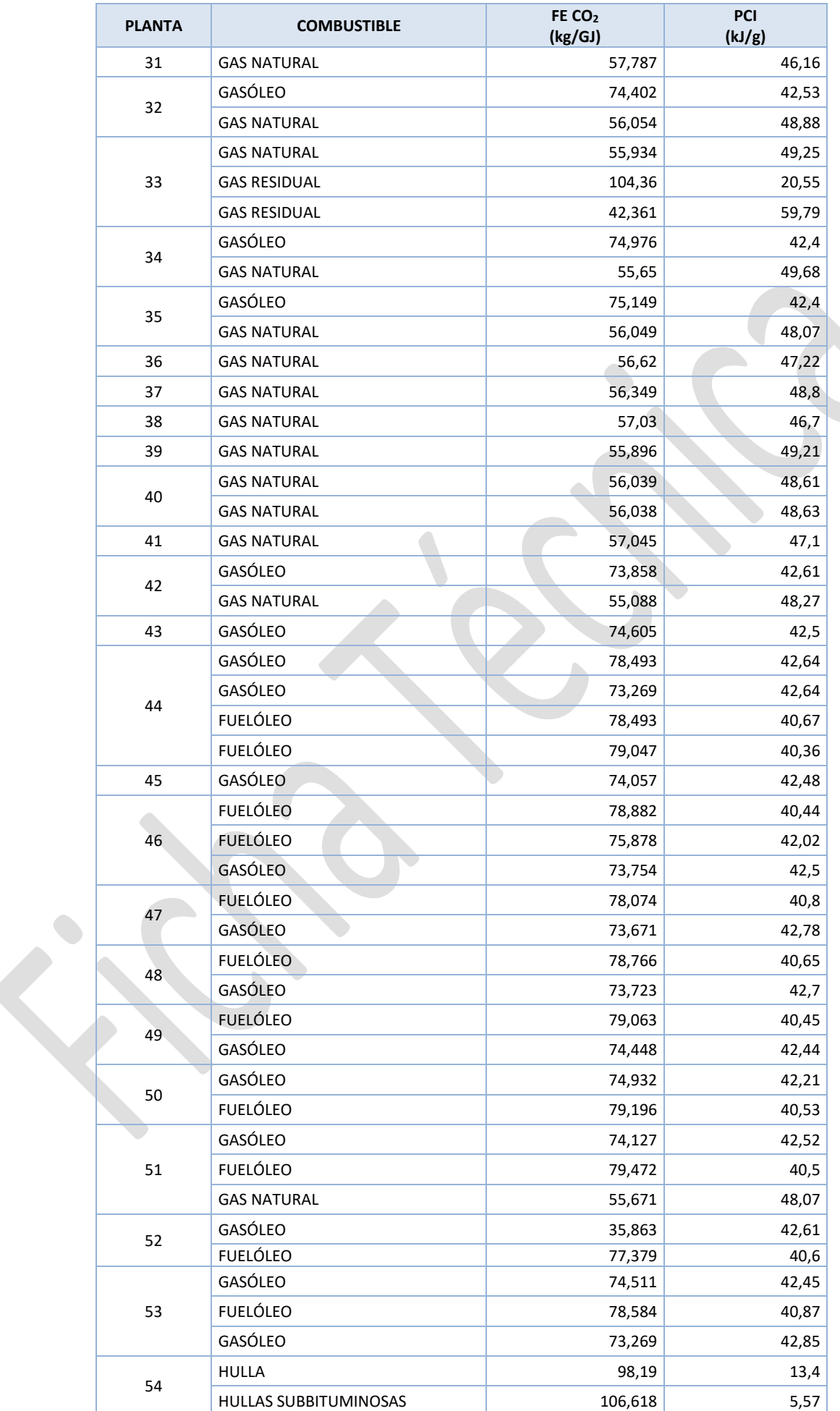

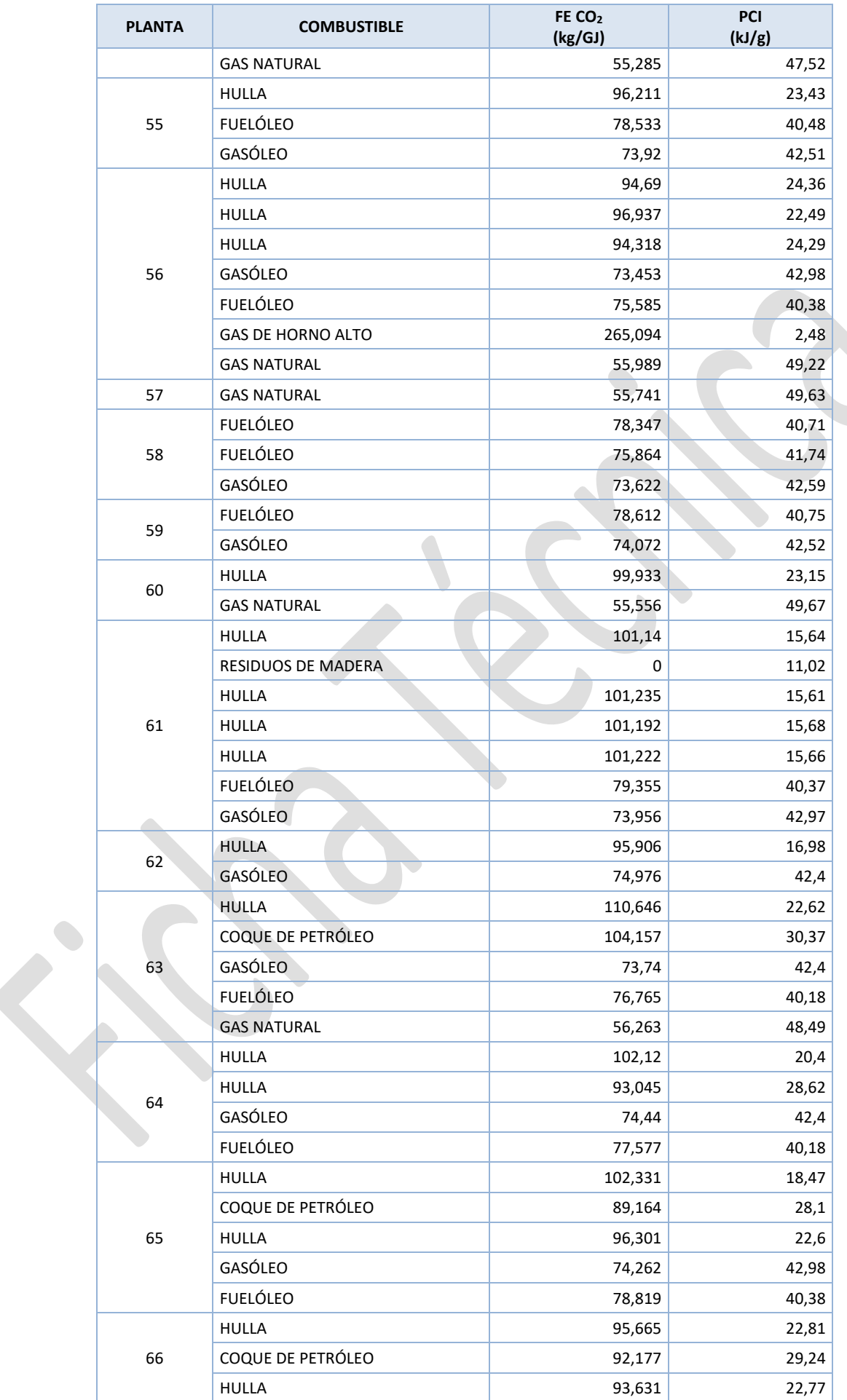

*Sistema Español de Inventario de Emisiones* Metodologías de estimación de emisiones

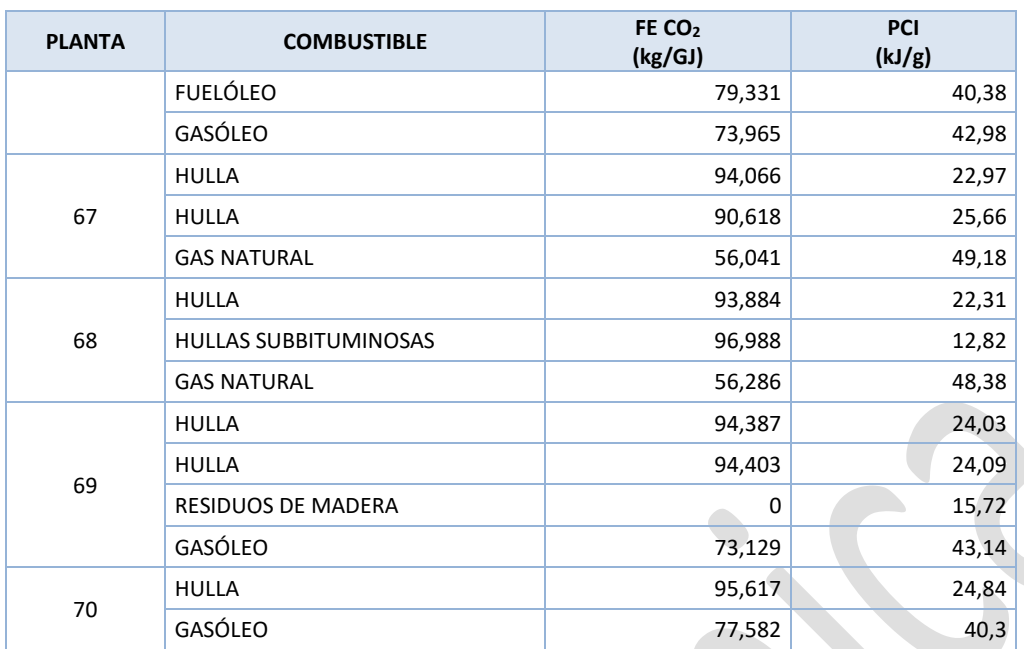

# **ANEXO III**

## **Cálculo de emisiones**

### **A) EMISIONES PROCEDENTES DE PROCESOS DE COMBUSTIÓN**

De forma general, para los procesos de combustión las emisiones se estiman de acuerdo con los factores de emisión (FE) y las variables de actividad (VA) reseñadas, siguiendo la siguiente fórmula:

Emisiones  $_{(i)} = VA_j \cdot FE_j$ 

 $i =$  Contaminante

 $i = Combustible$ 

 $\overline{a}$ 

 $VA =$  Consumo de combustible  $(GI)$ 

 $FE = Factor$  de emisión (t/GJ)

Lo que diferencia el cálculo es, básicamente, el modo de estimar los FE, que suele depender del contaminante y la tecnología empleada para la combustión.

Por otro lado, las emisiones de un determinado contaminante por parte de una instalación dada, serán el resultado de la suma de las emisiones calculadas de ese contaminante para cada combustible quemado en dicha instalación:

$$
Emisions \ to takes_{(i)} = \sum \, E \, misiones_{(i)}
$$

Por lo que la expresión para calcular el total emitido de un contaminante dado, por parte de una instalación de combustión, será:

*Emisions totales* 
$$
_{(i)} = \sum_{j=1}^{n} VA_j \cdot FE_j
$$

No obstante lo anterior, en el caso particular del sector de centrales térmicas convencionales (subgrupo SNAP 01.01), las emisiones han sido estimadas mediante una combinación de procedimientos:

- Datos directos de emisiones medidas facilitados por OFICO-MINER (años 1990-1993), y por los cuestionarios remitidos por las propias centrales (a partir de 1994)**<sup>2</sup>** . Los contaminantes de los que se dispone de información directa sobre emisiones medidas son con carácter general el SO<sub>2</sub>, el NO<sub>x</sub> y las PST; y en casos muy concretos el CO.
- Datos estimados por balance de masas (estequiométrico), esencialmente para el CO<sub>2</sub>. La fuente de determinación de las emisiones ha sido variable en el curso de los años. En el periodo 1990-1993, ha sido facilitada por OFICO. Para el periodo 1994-1996, la información de base procede de los cuestionarios del Inventario Nacional de Emisiones complementada con la información facilitada por OFICO. Para el periodo 1997-2000, la información procede asimismo de los cuestionarios, complementada en este caso, ya desaparecida OFICO, con la información facilitada por CIEMAT, habiéndose realizado una contrastación y verificación de las cifras de emisiones con la estimación resultante por la aplicación del algoritmo de IPCC basado en el contenido de carbono y la fracción de carbono oxidada a CO<sub>2</sub> (véase a continuación este algoritmo). Y a partir del año 2001 se ha utilizado esta misma fórmula sobre la información de base de consumos y características de los combustibles facilitada en los cuestionarios remitidos por las propias centrales térmicas.

**<sup>2</sup>** En el periodo 1997-2001 se ha dispuesto adicionalmente de la información suministrada por el Grupo de "Contaminación Atmosférica: Caracterización y Estudio de Procesos Físico-Químicos" del Departamento de Impacto Ambiental de la Energía del CIEMAT. Esta información se recibió en el marco de la colaboración establecida entre la Dirección General de Calidad y Evaluación Ambiental y Medio Natural del Ministerio de Agricultura, Alimentación y Medio Ambiente y la Dirección General de Política Energética y Minas del Ministerio de Industria, Energía y Turismo. En el marco de esa colaboración intervino asimismo el Área de Recursos y Medio Ambiente de UNESA.

#### **ALGORITMO DE ESTIMACIÓN DE LAS EMISIONES DE CO<sup>2</sup>**

 $FE_{CO2}$ [g/GJ] = 44/12 ·  $C_{comb}$  ·  $\varepsilon$  · (1/H<sub>U</sub>) · 10<sup>6</sup>

donde

*FECO2: factor de emisión especificado*

*Ccomb: ratio de carbono en el combustible (kg de C/kg de combustible)*

*: fracción de carbono oxidado*

*HU: el poder calorífico inferior (en MJ por kg de combustible).*

Los valores de C<sub>comb</sub> y de H<sub>U</sub> deben ser tomados como específicos para cada tipo de combustible utilizado. El valor por defecto para la fracción de carbono oxidado ( $\varepsilon$ ) es = 1, independientemente del tipo de combustible empleado, según especifica la Guía IPCC 2006 para Inventarios Nacionales de Gases de Efecto Invernadero.

Debe tenerse en cuenta que en la aplicación de la fórmula anterior se considera que todo el carbono oxidado se emite como  $CO<sub>2</sub>$  (CO<sub>2</sub> final). Este supuesto está de acuerdo con el planteamiento de las metodologías IPCC y EMEP/CORINAIR, y en consecuencia con ellas debe evitarse la doble contabilización que se produciría si se añadiera a la estimación de CO<sub>2</sub> así obtenida la conversión a CO<sub>2</sub> final de otros gases del Inventario que contienen carbono (NMVOC, CH4, CO).

- Estimación de las emisiones de partículas, especiada según clase diamétrica. Para realizar esta especiación se ha hecho un tratamiento diferenciado según se dispusiera o no de información por central, grupo y año, sobre emisiones medidas de TSP. En el caso de disponer de esta información, el valor absoluto de la emisión medida ha servido para calcular un nivel de emisión específico (de los cuatro propuestos por CEPMEIP, véase referencias bibliográficas) y, a partir de la determinación de ese nivel, se han obtenido las proporciones de emisión de las otras dos clases diamétricas de partículas (PM2,5 y PM10), tomando para ellas con respecto a la estimación de TSP facilitada por la central la misma proporción que para el nivel seleccionado propone CEPMEIP. Tan sólo en aquellos casos en los que no se ha dispuesto de emisión medida de TSP se ha aplicado factores de emisión por defecto de CEPMEIP, asumiendo en cada caso un nivel de emisión de acuerdo con las técnicas de control existentes en la central.
- Datos estimados por factores de emisión derivados de medidas analíticas de flujo de gases en chimenea para determinados contaminantes del grupo de metales pesados (Cd, Hg y Pb). La información procede del estudio "Emisiones de Metales Pesados en las Centrales Térmicas de ENDESA", como parte del proyecto "Determinación e implicaciones de la metodología de cargas críticas" realizado por UNESA, ENDESA, IBERDROLA, CIEMAT, PIE 131.103, Agosto 1998. Este estudio concierne a las centrales térmicas de carbón de ENDESA. El Equipo de Trabajo de los Inventarios utilizó la información de dicho estudio para extender la estimación de las emisiones al resto de centrales de carbón.
- Datos estimados por factores de emisión por defecto tomados de las siguientes fuentes:
	- \* OSPARCOM/HELCOM/UNECE (1995), para las dioxinas y furanos (DIOX);
	- Guía IPCC 2006, para CH<sub>4</sub>, CO<sub>2</sub> y N<sub>2</sub>O;
	- Libro Guía EMEP/EEA (2019), para BC, CO, NH<sub>3</sub>, NMVOC, NO<sub>X</sub>, PAHs, PCBs y SO<sub>2</sub>;
	- Libro Guía EMEP/EEA (2013), para PCBs en calderas de PTN < 50 MWt (actividad 01.01.03);
	- Libro Guía EMEP/CORINAIR (2007), para Metales Pesados (excepto Cd, Hg y Pb en centrales de carbón).

Así, en concordancia con lo ya comentado respecto a la metodología general de cálculo, así como a las variables de actividad y factores de emisión, los resultados sobre emisiones estimadas se derivan conforme al siguiente orden de prioridades:

- 1) A partir de datos directos facilitados por las plantas, cuando tal información está disponible, para los casos del SO<sub>2</sub>, NO<sub>X</sub>, CO<sup>2</sup> y TSP (en algún caso particular también el CO, los NMVOC y el NH3), y suplementada para los tres años iniciales del periodo analizado (1990-1993) en los que no se disponía de cuestionario individualizado con las estimaciones facilitadas por OFICO.
- 2) A partir de determinaciones de estudios específicos sobre factores de emisión (tal es el caso de los metales pesados Cd, Hg y Pb para las centrales térmicas de carbón).
- 3) Utilizando información individualizada a partir de los cuestionarios cumplimentados por las plantas sobre las variables de actividad (cantidades y características de los combustibles) así como de los modos de combustión y técnicas de reducción de emisiones.

4) Procedimiento genérico de factor de emisión para aquellas centrales y/o grupos de los que no se dispone de información de cuestionario pero sí se cuenta con datos sobre variables de actividad.

A continuación, se detalla la metodología seguida diferenciando por tipo de instalación, potencia y combustibles según las nomenclaturas SNAP (actividades emisoras) y NAPFUE (combustibles) utilizadas en la metodología EMEP/CORINAIR.

En el caso de utilizar la metodología de factores de emisión, los valores mostrados en la sección A) del Anexo II se presentan en las unidades originales en que figuran en las fuentes de referencia, ya sea en términos de masa de contaminante por energía (PCI) del combustible, ya sea en masa de contaminante por masa de combustible.

#### **Calderas (actividades 01.01.01/02/03)**

Dentro de los contaminantes del primer bloque (acidificadores, precursores del ozono y gases de efecto invernadero), se ha hecho un tratamiento diferenciado para el SO<sub>2</sub> y el NO<sub>x</sub>, ya que para estos dos compuestos se ha contado generalmente con información sobre concentraciones de los mismos en los gases de salida y sobre las emisiones estimadas facilitadas por las propias plantas (especialmente en lo que se refiere a las calderas de potencia superior a 50 MWt). Sólo en algún caso se ha recurrido a los métodos de factor de emisión por defecto para suplir las carencias de información (contrastar datos anómalos) de alguna planta. Por lo que se refiere al CO2, se ha contado generalmente para estas instalaciones con información sobre emisiones facilitadas por cada planta (por balance de masas) y con información sobre consumo y características de los combustibles utilizados, lo que ha permitido la aplicación del algoritmo de estimación anteriormente mencionado. Los factores de emisión por defecto de este contaminante se han empleado para suplir las carencias que en algún caso se han presentado al no disponer de la información de base (características de los combustibles) en los cuestionarios remitidos.

Los factores de emisión por defecto para los metales pesados, se han tomado como valores medios dentro de un amplio rango de variación que es el que aparece directamente en las tablas de referencia del Libro Guía EMEP/CORINAIR (2007). La variabilidad dentro del rango se corresponde con las diferentes peculiaridades de los combustibles, los modos de combustión y las técnicas de reducción de emisiones aplicadas en las unidades de combustión. Para la selección de los factores, y en lo que corresponde a las centrales que consumen carbón, se ha seguido el criterio de tomar el valor medio que mejor encaja en el rango de variación de los dos principales modos de combustión de los que figuran en la tabla original del Libro Guía EMEP/CORINAIR (tabla 31, capítulo B111). Estos dos modos de combustión principales son el DBB (Caldera de Fondo Seco, *Dry Bottom Boiler*) y el WBB (Caldera de Fondo Húmedo, *Wet Bottom Boiler*), aunque del modo DBB se posee información más completa para los distintos tipos de carbones en el Libro Guía EMEP/CORINAIR (2007), siendo además este modo de combustión el único para el que se presentan factores de emisión para los combustibles líquidos y gaseosos. A su vez, la información que aparece bajo los encabezamientos DBB y WBB se desdobla en dos columnas de valores de los factores de emisión, según que las técnicas de control de las emisiones sean exclusivamente de control de partículas o incluyan, además, desulfuración de gases. La selección de la columna apropiada dentro de estas dos categorías de control de las emisiones se ha realizado en función de los datos facilitados por las propias plantas en la parte correspondiente a las técnicas de reducción de las emisiones de los cuestionarios remitidos. Adicionalmente, hay que señalar que en los casos particulares del cadmio, mercurio y plomo, y por lo que se refiere a las centrales que utilizan carbón, se ha contado con la información que sobre emisiones estimadas se documentaba en el estudio "*Emisiones de Metales Pesados en las Centrales Térmicas de Endesa*" (UNESA/ENDESA/IBERDROLA/CIEMAT, 1998), la cual se ha utilizado para obtener factores de emisión más específicos según el tipo y características de los combustibles utilizados en cada central. El equipo de trabajo de los Inventarios, ha derivado a partir de la información anterior unos factores de emisión para cada una de las centrales que utilizan carbón, asimilando los factores de las centrales y tipos de carbón que figuraban en el estudio al resto de centrales y tipos de carbón según las tipologías y características de los carbones quemados en las distintas centrales. Los factores de emisión así obtenidos para estos tres metales, y que son los efectivamente utilizados para el cálculo, se presentan en la parte correspondiente a la información específica de cada central térmica, en la sección B) del Anexo II.

Para las partículas, en la sección A) del Anexo II se presentan los factores de emisión propuestos por defecto por CEPMEIP, diferenciados según nivel de emisión, en relación inversa a la eficiencia de las técnicas de control aplicadas y a la granulometría de las partículas.

En cuanto a los contaminantes del tercer bloque (compuestos orgánicos persistentes), sólo se han considerado significativas las emisiones de dioxinas y furanos (DIOX), de hidrocarburos aromáticos policíclicos (PAHs) y de bifenilos policlorados (policlorobifenilos, PCBs). La información para las DIOX, expresada en términos de unidades internacionales de toxicidad equivalente (I-Teq), procede de OSPARCOM-HELCOM-UNECE (1995), habiéndose seleccionado la columna correspondiente a la máxima reducción de emisiones por aplicación de técnicas de control. En cuanto a los PAHs, la información procede del Libro Guía EMEP/EEA (2019); y en cuanto a los compuestos considerados, integra los cuatro del Protocolo de Contaminantes Orgánicos Persistentes (Benzo(a)pireno, Benzo(b)fluoranteno, Benzo(k)fluoranteno e Indeno(1,23-cd)pireno). En el caso de los PCBs, la información también se ha tomado del Libro Guía EMEP/EEA (2019), excepto para la actividad Snap 01.01.03 (calderas < 50 MWt), donde se ha empleado el Libro Guía EMEP/EEA (2013).

#### **Turbinas de gas y motores estacionarios (actividades 01.01.04/05)**

En cuanto a los contaminantes del primer bloque, se ha hecho un tratamiento diferenciado en este caso para el SO<sub>2</sub> por contar en la mayoría de los casos con información directa de las propias instalaciones a lo largo del periodo inventariado. Para el NO<sub>X</sub> no se presenta sin embargo la misma homogeneidad en cuanto a la disponibilidad de emisiones medidas a lo largo del periodo analizado, en particular en instalaciones cuyo funcionamiento es discontinuo (número reducido de horas de operación al año), si bien en los últimos años (principalmente a partir de 2003) la disponibilidad de emisiones medidas es prácticamente completa. Es por ello por lo que se ha tenido que recurrir, en aquellos casos en que no se disponía de información individualizada sobre emisiones medidas de NO<sub>X</sub>, a factores de emisión por defecto. En el caso del CO<sub>2</sub> se han utilizado en primer lugar, cuando se ha dispuesto de información, los datos facilitados por las propias plantas sobre consumo y características de combustibles para la aplicación del algoritmo de estimación de estas emisiones, y en segundo lugar, de emisiones facilitadas por las propias centrales; en caso de no disponer de estas informaciones se han utilizado factores por defecto. Por último, se ha dispuesto a partir de 2006 de emisiones medidas de NH<sup>3</sup> en un ciclo combinado de gasificación integrada (IGCC) cuando dicha instalación utiliza como combustible gas de síntesis (a partir de carbones) para la generación de electricidad**<sup>3</sup>** .

Para los metales pesados, y habida cuenta que en estas instalaciones no se utilizan carbones y por tanto no eran aplicables los factores de emisión derivados del estudio "*Emisiones de metales pesados*…" de UNESA, se han utilizado los factores por defecto del Libro Guía EMEP/CORINAIR (2007).

Para las partículas y los contaminantes orgánicos persistentes valen los mismos comentarios efectuados para las calderas.

En cuanto a la quema de biogás en instalaciones de valorización energética ubicadas en vertederos y en plantas de biometanización, véanse la ficha DEPÓSITO DE RESIDUOS SÓLIDOS EN VERTEDEROS GESTIONADOS y la ficha TRATAMIENTO BIOLÓGICO DE RESIDUOS SÓLIDOS (BIOMETANIZACIÓN), respectivamente.

#### **Gasificación de carbón (actividad 01.04.07)**

La información básica para la estimación de las emisiones se ha obtenido vía cuestionario. Al tratarse de una instalación de ciclo combinado de gasificación integrada (IGCC), cuya finalidad es la generación de electricidad, las emisiones debidas a la quema del gas sintético obtenido se han incluido dentro de la actividad SNAP 01.01.04 (turbinas de gas), de acuerdo con lo indicado en la Guía IPCC 2006 (Vol. 2, Cap. 2, Apartado 2.3.3.3).

# **B) EMISIONES PROCEDENTES DEL USO DE PIEDRA CALIZA Y DOLOMITA**

Para la estimación de las emisiones procedentes del uso de piedra caliza y dolomita para la desulfuración de los gases emitidos por chimenea, se ha dispuesto de información individualizada facilitada por las propias centrales térmicas que utilizan esta técnica de desulfuración, referente a los siguientes parámetros:

cantidad de materia prima utilizada (caliza);

 $\overline{a}$ 

- riqueza de carbonato cálcico en la caliza utilizada (%);
- factor de descarbonatación (%): es el porcentaje de carbonato que se disocia generando CO<sub>2</sub>. Este factor es específico de cada central ya que viene determinado esencialmente por el modo de combustión de la instalación.

Con la información de variables y parámetros anteriores se estiman las emisiones de CO<sub>2</sub>, como producto de la cantidad de materia prima utilizada por la fracción de riqueza de carbonato cálcico, por la fracción que se descarbonata y por el factor estequiométrico de generación de CO<sub>2</sub> (siendo 0,43993 en el caso de la descarbonatación del carbonato cálcico; y un factor de 0,524159 en la descarbonatación del bicarbonato sódico).

**<sup>3</sup>** En el caso del NH3, la estimación se ha realizado, y sólo para los años 2006-2011, sobre la cifra que correspondería al umbral de detección de la concentración media anual, por lo que la cifra resultante de emisión estimada debe considerarse como una cota superior del valor central de la estimación anual de emisión. A causa de esta situación se ha optado por no realizar una extrapolación retrospectiva para los años anteriores, y por tanto figura sólo la estimación de NH<sub>3</sub> a partir del año 2006.

# **ANEXO IV**

# **Emisiones**

### **01.01.01: Plantas ≥ 300 MWt (Calderas)**

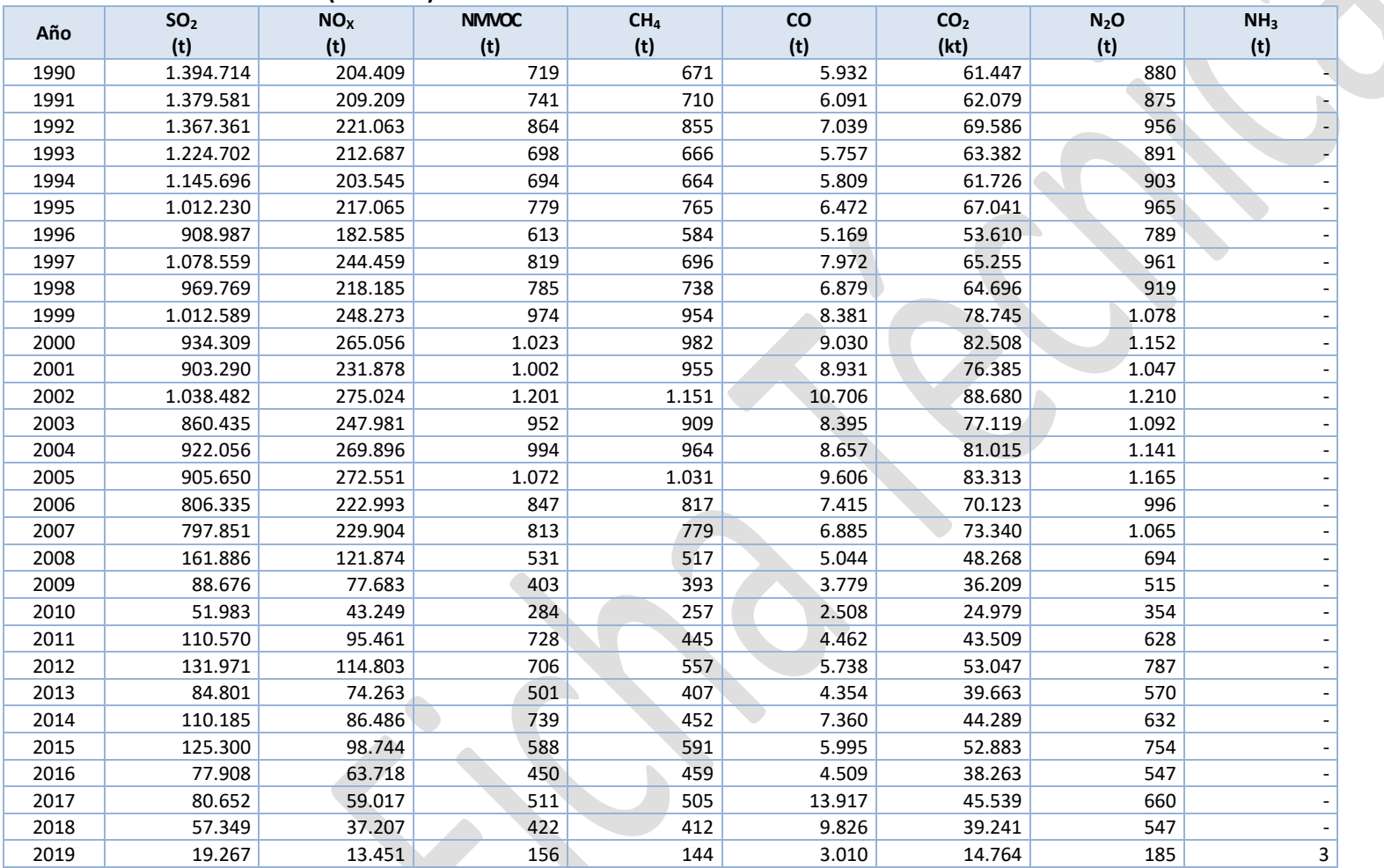

**TSP (t)**

**BC (t)**

#### **Año As (kg) Cd (kg) Cr (kg) Cu (kg) Hg (kg) Ni (kg) Pb (kg) Se (kg) Zn (kg) PM2.5 (t) PM<sup>10</sup> (t)** 1990 3.083 941 4.365 5.335 2.046 27.888 2.456 1.095 15.875 - - - - - - - - - - - -1991 | 3.219 | 1.303 | 5.227 | 5.664 | 2.351 | 40.973 | 2.386 | 1.458 | 16.042 | - | - | - | - | -1992 3.750 2.108 7.336 6.765 3.240 68.957 3.512 2.279 17.714 - - - - - - - - - - -1993 | 2.963 | 843 | 4.059 | 5.254 | 1.893 | 25.133 | 1.813 | 1.009 | 15.581 | - | - | - | - | - | -1994 | 2.968 | 752 | 3.877 | 5.364 | 1.823 | 21.870 | 1.733 | 938 | 15.962 | - | - | - | - | -1995 3.326 1.288 5.260 6.124 2.482 40.175 2.521 1.477 17.150 - - - - - - - - - -1996 | 2.608 | 706 | 3.475 | 4.729 | 1.779 | 20.143 | 1.696 | 855 | 13.989 | - | - | - | - | -1997 | 3.041 | 516 | 3.491 | 5.659 | 1.734 | 13.489 | 1.725 | 17.117 | - | - | - | - | - | -1998 3.211 1.203 5.046 5.935 2.558 37.335 2.471 1.408 16.651 - - - - 1999 | 4.131 | 2.151 | 7.816 | 7.818 | 3.364 | 70.631 | 3.715 | 2.431 | 20.390 | - | - | - | - | -2000 4.196 1.905 7.387 7.972 3.192 62.392 3.456 2.224 21.312 9.829 21.824 34.231 227 2001 3.944 2.206 7.792 7.448 3.438 73.047 3.800 2.467 19.111 9.018 19.952 30.930 216 2002 4.666 2.813 9.648 8.896 4.178 93.761 4.705 3.122 22.316 10.430 23.402 36.318 255 2003 3.733 1.457 6.051 7.066 2.709 46.634 2.857 1.742 19.440 8.917 20.013 30.787 208 2004 3.925 1.457 6.198 7.440 2.843 46.243 2.964 1.758 20.618 8.926 19.634 30.245 209 2005 4.046 1.705 6.841 7.715 2.963 55.382 3.191 2.021 20.880 9.253 19.150 28.082 223 2006 3.336 1.114 5.008 6.325 2.287 34.890 2.357 1.378 17.789 8.383 16.427 23.352 192 2007 3.325 566 3.869 6.335 1.825 15.701 1.727 872 18.904 9.075 17.051 23.942 195 2008 2.186 375 2.563 4.362 1.214 10.777 1.187 606 12.725 4.068 6.744 8.717 95 2009 1.569 217 1.721 3.138 942 5.717 889 382 9.264 2.471 3.461 3.998 60 2010 1.093 180 1.251 2.186 730 4.872 695 290 6.402 1.363 1.850 2.055 31 2011 2.046 243 2.160 4.093 1.090 6.031 1.013 460 12.166 2.686 3.772 4.361 61 2012 2.463 304 2.597 4.927 1.490 7.204 1.379 554 14.648 3.550 5.033 5.827 81 2013 1.764 232 1.889 3.638 1.131 5.653 1.049 408 10.453 2.747 3.809 4.296 63 2014 1.989 251 2.111 3.926 1.200 5.992 1.121 453 11.812 3.107 4.246 4.736 72 2015 2.289 263 2.390 4.578 1.377 6.302 1.267 504 13.633 3.219 4.419 5.138 76

#### **01.01.01: Plantas 300 MWt (Calderas) -** *Continuación*

 1.662 220 1.751 3.323 1.479 4.843 1.074 373 9.881 1.831 2.686 3.151 44 2.066 278 2.190 4.132 1.407 6.246 1.291 469 12.273 2.233 3.161 3.900 53 1.771 266 1.912 3.543 1.419 5.934 1.289 418 10.488 1.469 2.142 2.544 34 2019 | 626 | 104 | 716 | 1.252 | 424 | 2.786 | 399 | 166 | 3.665 | 479 | 614 | 652 | 11

#### **01.01.01: Plantas 300 MWt (Calderas) -** *Continuación*

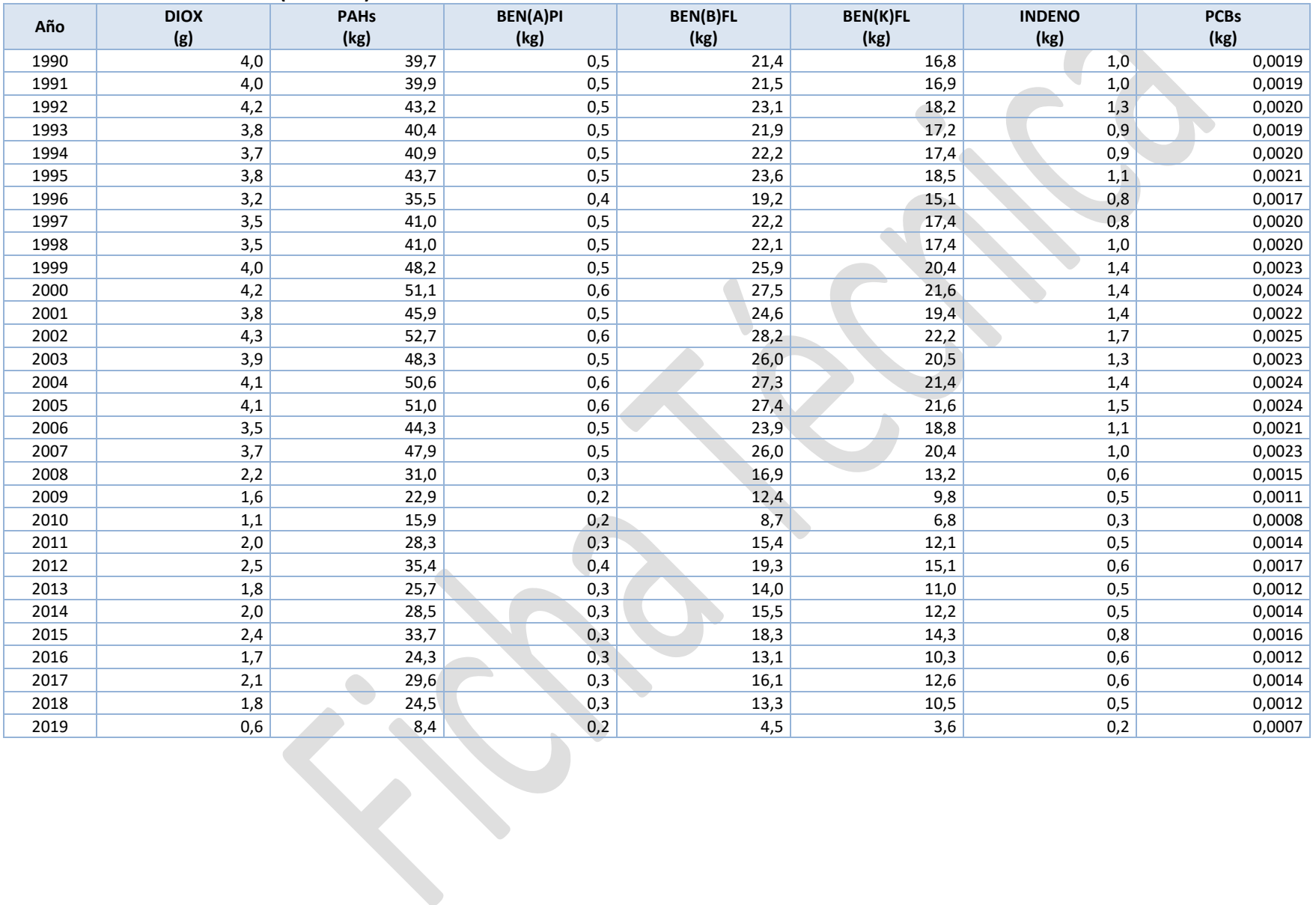

#### **01.01.02: Plantas ≥ 50 y < 300 MWt (Calderas)**

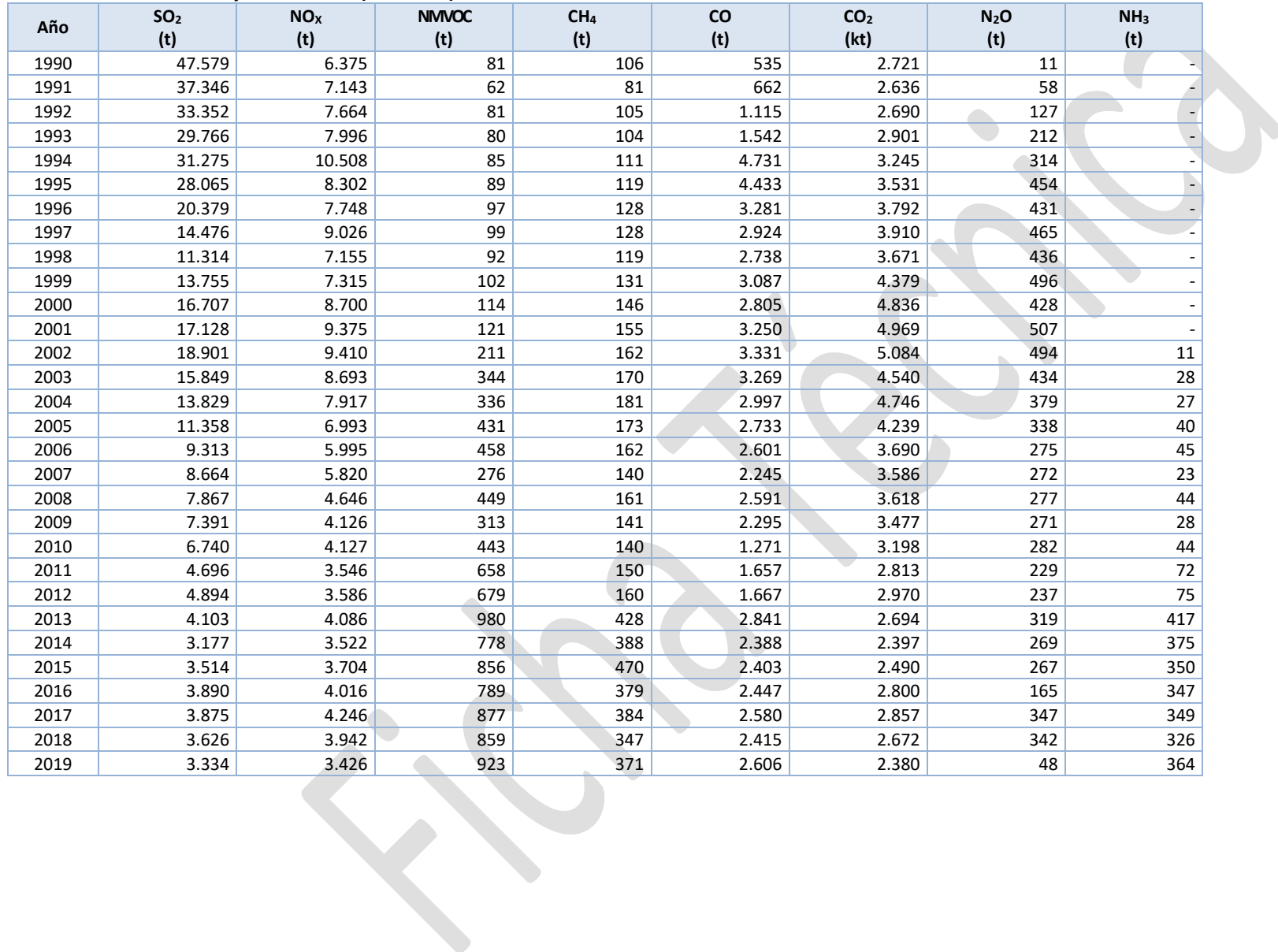

### **01.01.02: Plantas 50 y < 300 MWt (Calderas) -** *Continuación*

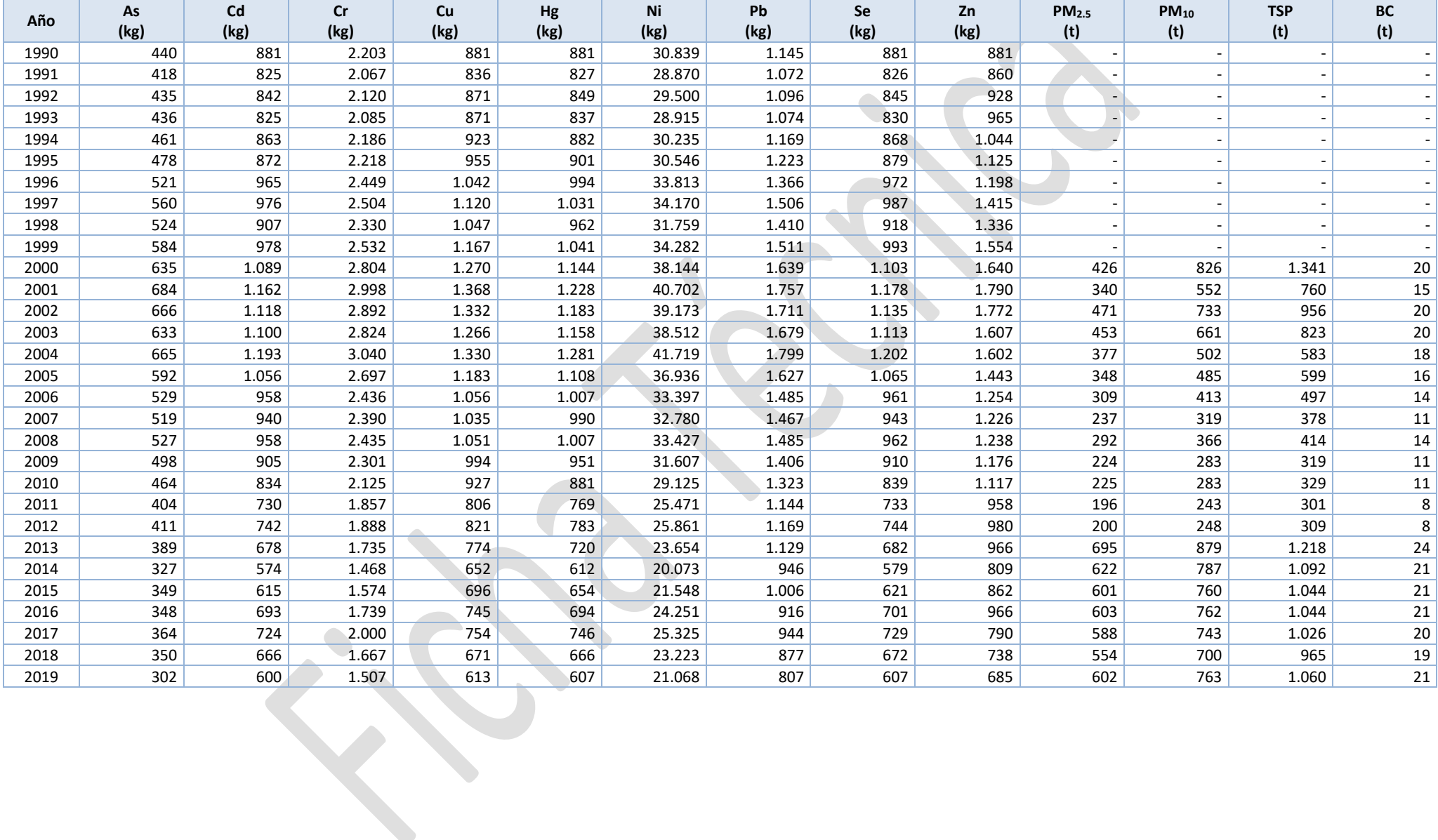

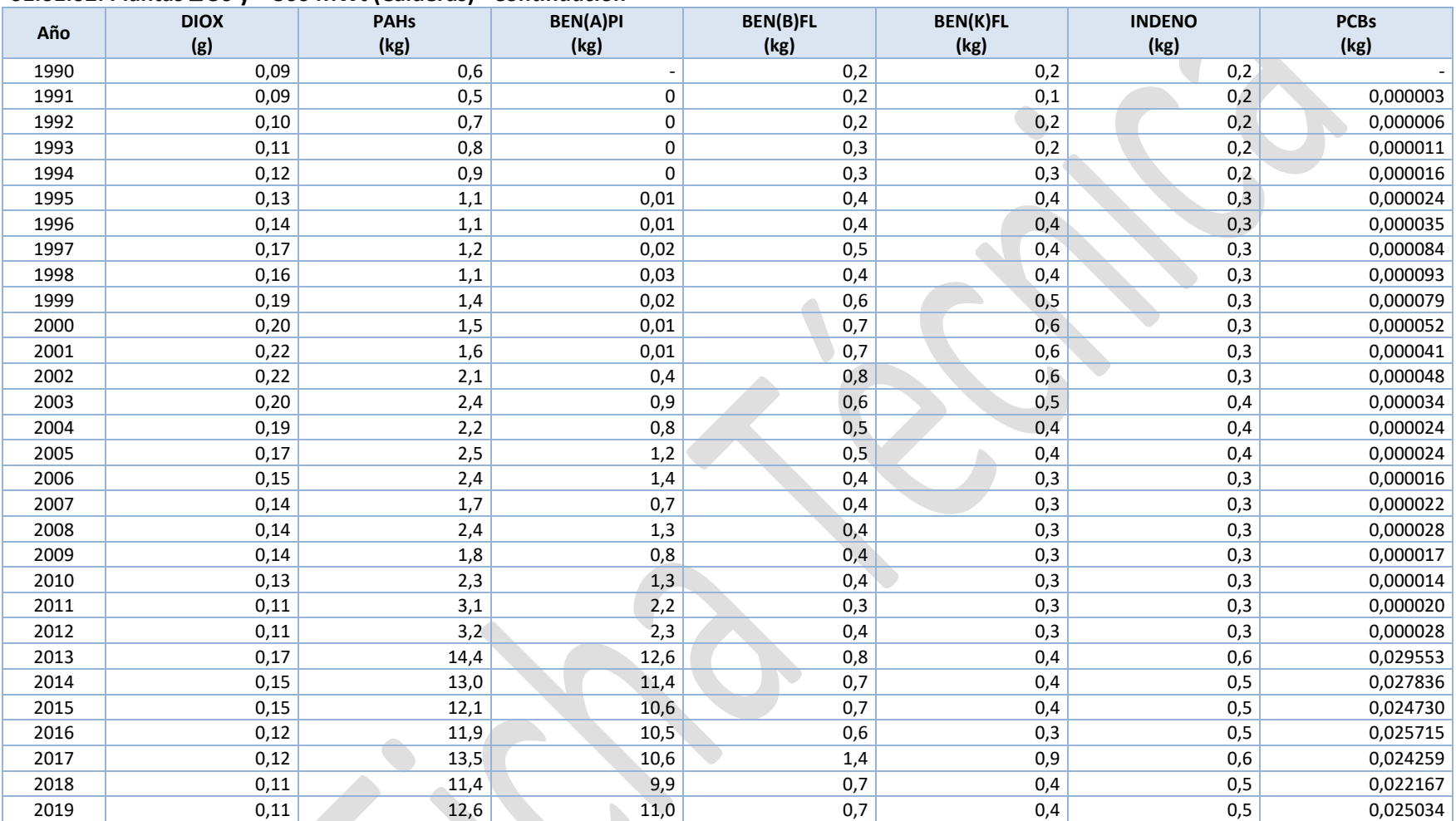

### **01.01.02: Plantas 50 y < 300 MWt (Calderas) -** *Continuación*

#### **01.01.03: Plantas < 50 MWt (Calderas)**

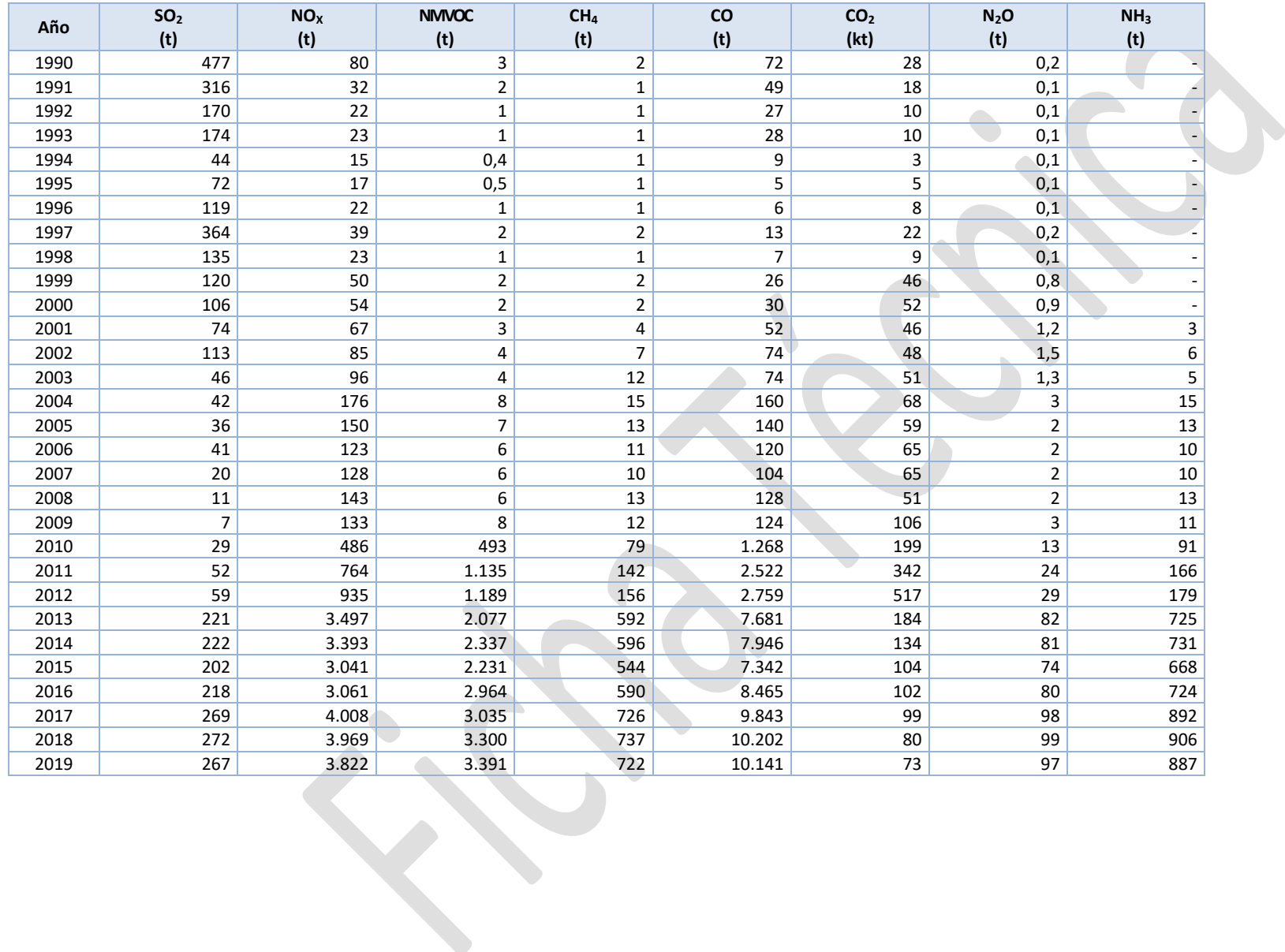

#### **Año As (kg) Cd (kg) Cr (kg) Cu (kg) Hg (kg) Ni (kg) Pb (kg) Se (kg) Zn (kg) PM2.5 (t) PM<sup>10</sup> (t) TSP (t) BC (t)** 1990 | 4 | 9 | 22 | 9 | 8,7 | 305 | 11 | 9 | 9 | 9 | - | - | - $1991$  3 6 15 6 5,8 205 8 6 6 6 - - -1992 2 3 3 8 3 3 3,2 110 4 3 3 3 - - -1993 | 2 | 3 | 8 | 3 | 3,2 | 113 | 4 | 3 | 3 | - | - | - $1994$   $0,4$   $1$   $2$   $1$   $0,8$   $28$   $1$   $1$   $1$   $1$  $1995$   $|$   $1$   $|$   $1$   $|$   $1$   $|$   $0,2$   $33$   $|$   $1$   $|$   $0,1$   $|$   $|$   $|$   $|$   $-$ 1996 1 1  $1$   $1$   $2$   $1$   $0,4$   $55$   $2$   $1$   $0,2$  - - -1997 3 3 7 3 1,2 170 7 3 1 - - - -  $1998$   $1$   $1$   $1$   $3$   $1$   $0,4$   $63$   $3$   $1$   $0,3$   $1$   $-$ 1999 1 1  $1$   $1$   $2$   $1$   $0,4$   $56$   $2$   $1$   $0,2$  - - - - $2000$  | 1 | 1 | 2 | 1 | 0,4 | 49 | 2 | 1 | 0,2 | 4 | 5 | 5 | 0,1  $2001$   $1$   $1$   $1$   $1$   $0,3$   $34$   $1$   $0,1$   $9$   $10$   $13$   $0,2$  $2002$  | 1 | 1 | 2 | 1 | 0,4 | 52 | 1 | 0,2 | 13 | 16 | 21 | 0,3  $2003$   $1$   $1$   $3$   $1$   $0.5$   $65$   $3$   $1$   $0.3$   $15$   $19$   $25$   $0.4$  $2004$  3 3 6 3 1,1 149 6 3 1 29 37 50 0,9 2005 3 3 5 3 0,9 126 5 3 1 26 32 44 0,8 2006 3 3 3 6 3 1,1 155 6 3 1 22 28 37 0,7  $2007$   $|$   $1$   $1$   $3$   $1$   $0.6$   $68$   $3$   $1$   $0.3$   $19$   $24$   $32$   $0.5$ 2008 1 1 1 1 0,3 25 1 1 0,1 24 29 40 0,7 2009 0,23 0,23 0,47 0,23 0,3 12 0,5 0,2 0,05 21 25 35 0,6 2010 | 0,03 | 0,03 | 0,03 | 0,03 | 0,4 | 2 | 0,06 | 0,03 | 0,01 | 140 | 177 | 252 | 5 2011 | 0,01 0,01 0,02 0,01 0,6 1 0,02 0,01 0,002 213 271 385 7 2012 0,01 0,01 0,01 0,01 0,9 0,3 0,01 0,01 0,001 234 297 422 8 2013 0,001 0,001 0,001 0,001 0,3 0,03 0,001 0,001 0,0001 1.004 1.278 1.824 33 2014 | - | - | - | - | 0,2 | - | - | - | 1.028 | 1.309 | 1.868 | 34 2015 | - | - | - | - | 0,2 | - | - | - | - | 935 | 1.191 | 1.699 | 31 2016 | - | - | - | - | 0,2 | - | - | - | 1.018 | 1.296 | 1.850 | 34 2017 | - | - | - | - | - | 0,2 | - | - | - | - | 1.269 1.615 | 2.305 | 42 2018 | - | - | - | - | 0,1 | - | - | - | 1.285 | 2.335 | 42 2019 - - - - 0,1 - - - - 1.260 1.604 2.289 42

#### **01.01.03: Plantas < 50 MWt (Calderas) -** *Continuación*

### **01.01.03: Plantas < 50 MWt (Calderas) -** *Continuación*

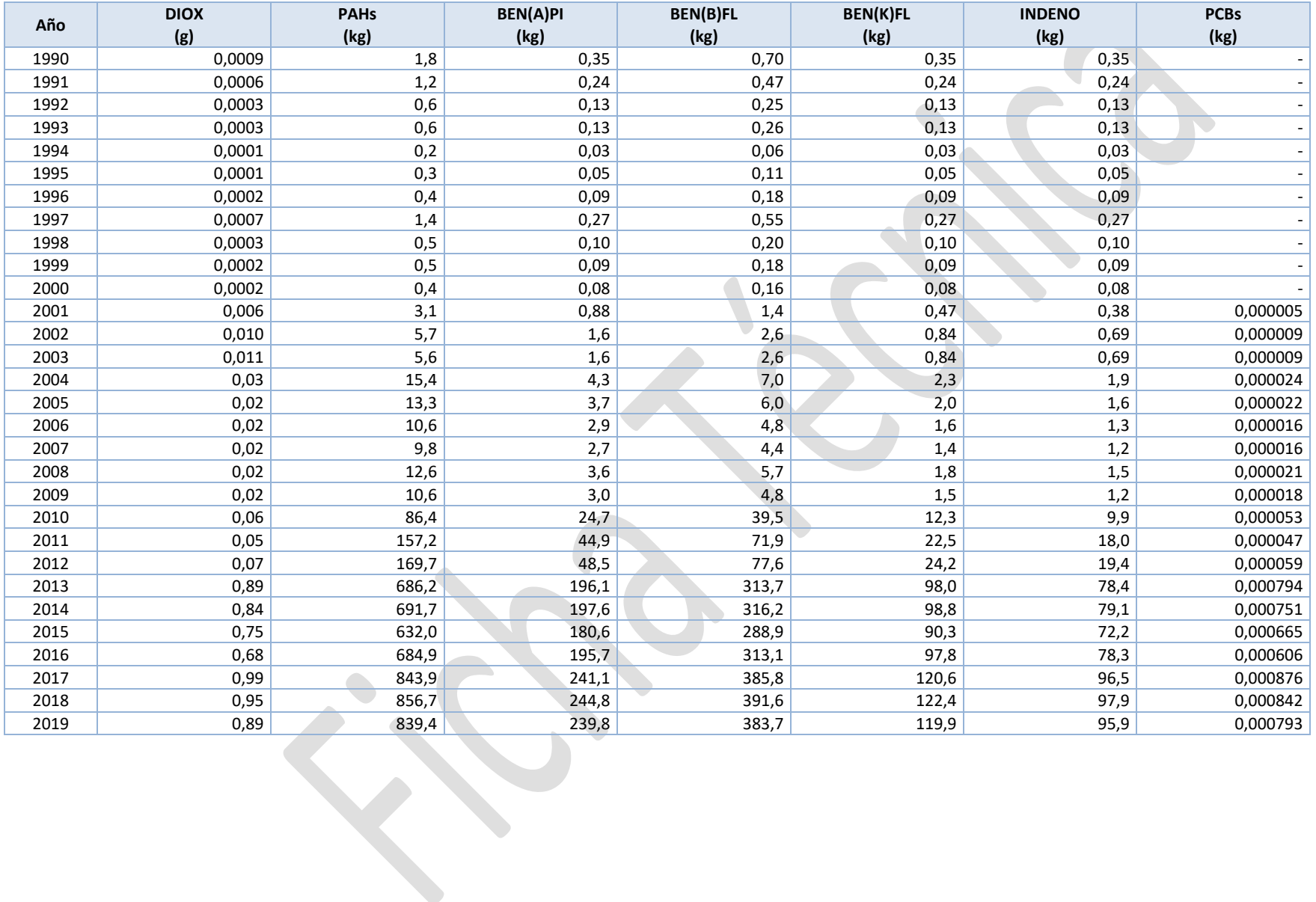

#### **01.01.04: Turbinas de gas**

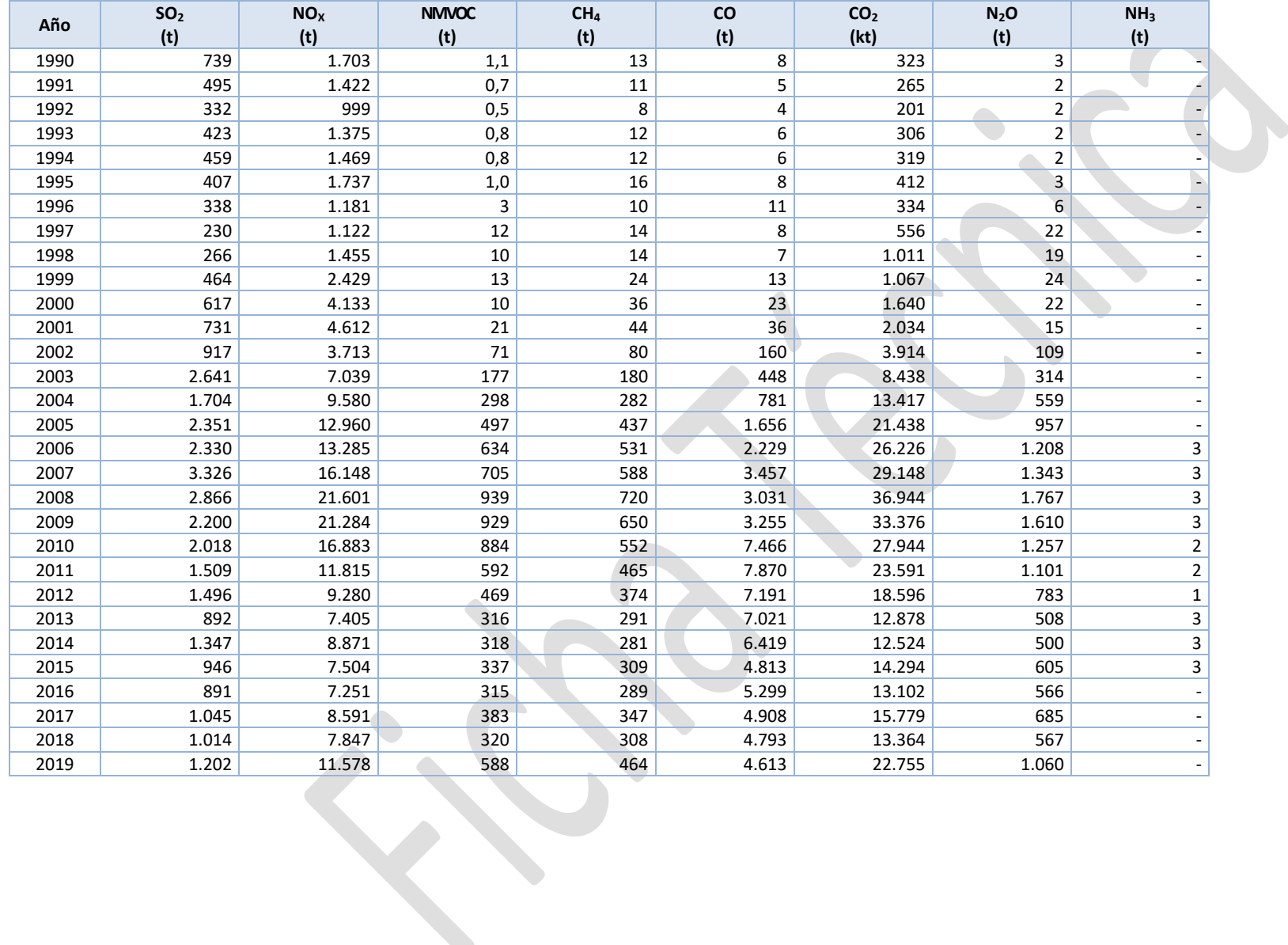

#### **01.01.04: Turbinas de gas -** *Continuación*

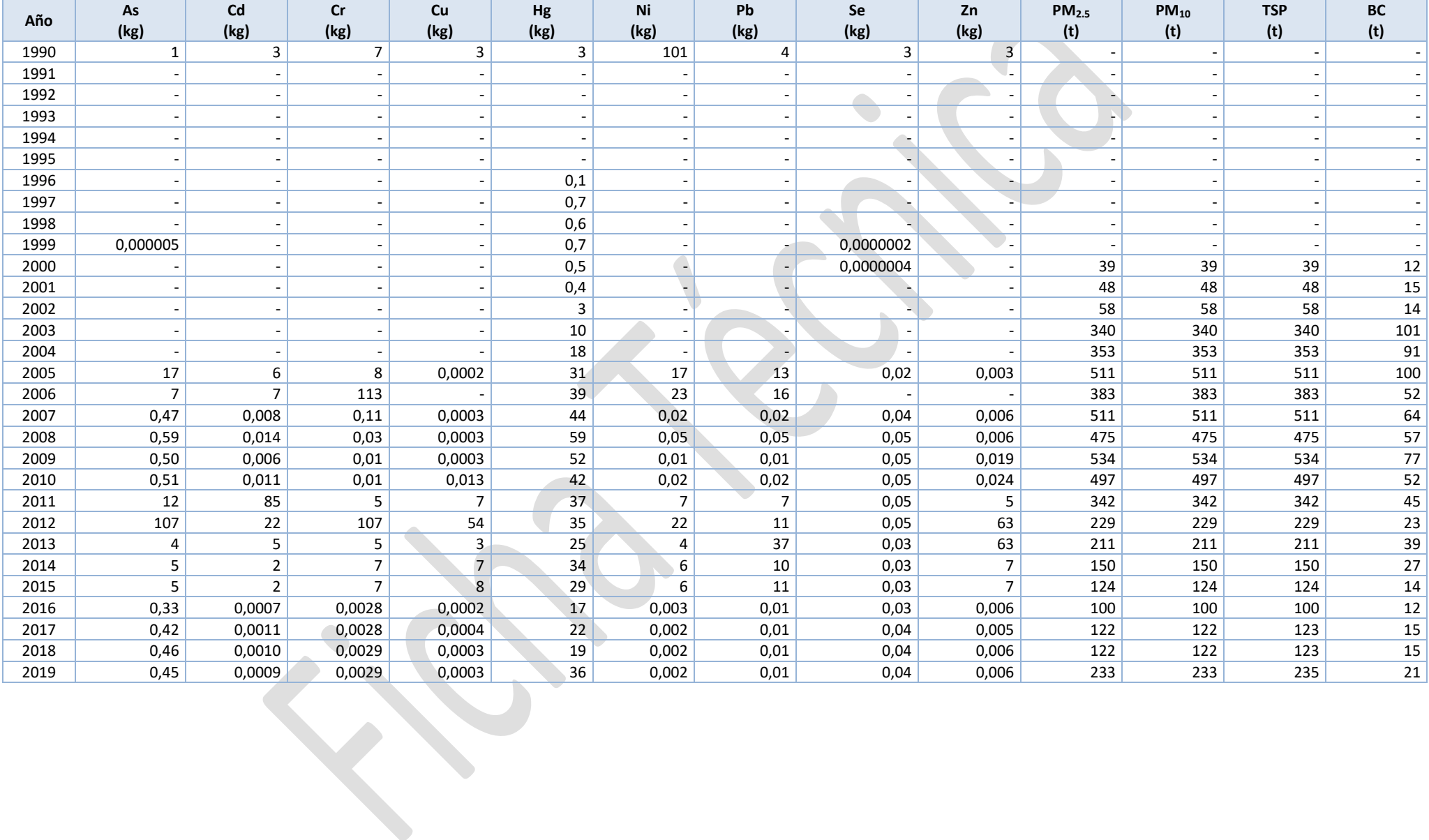

#### **01.01.04: Turbinas de gas -** *Continuación*

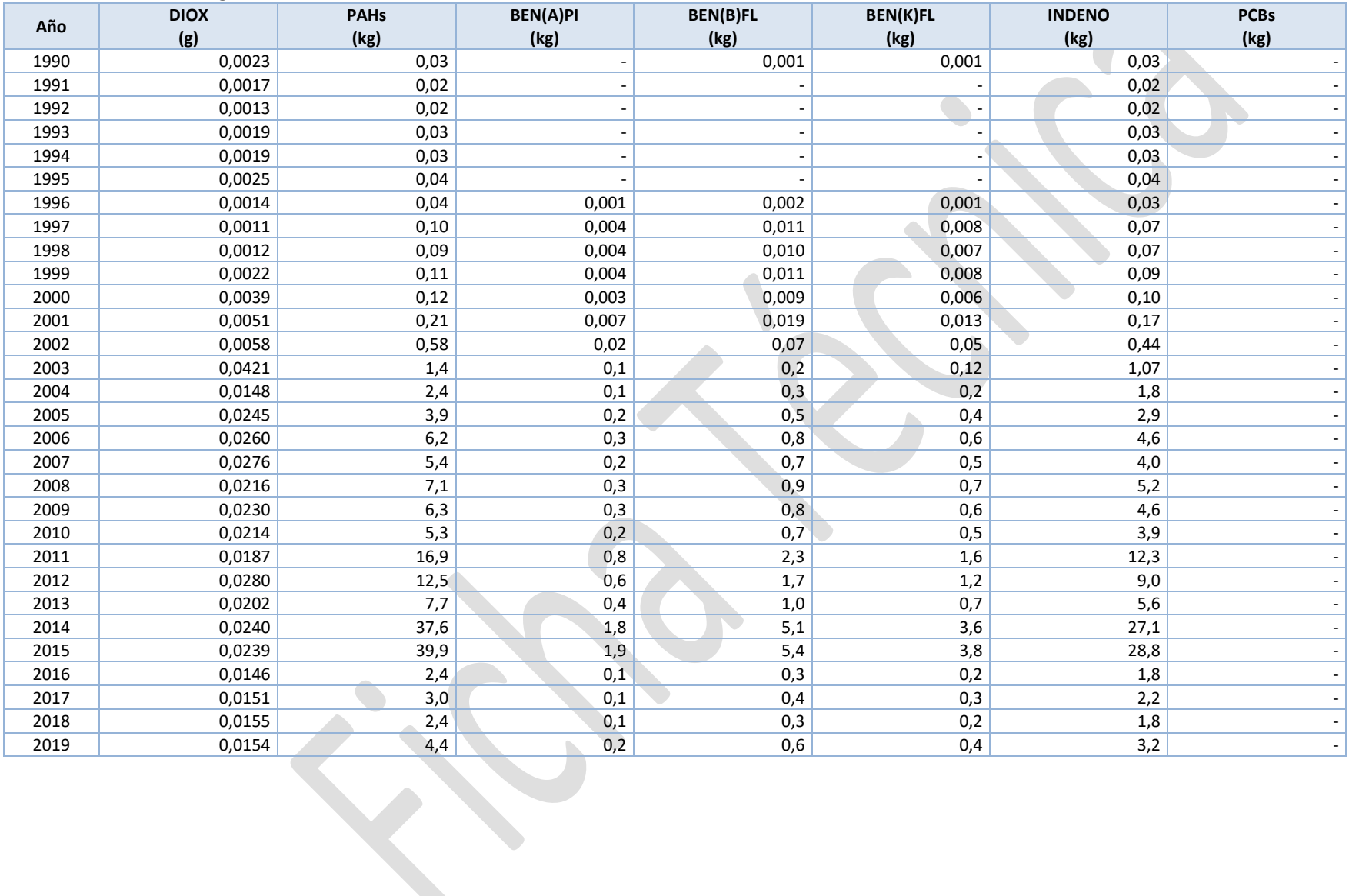

#### **01.01.05: Motores estacionarios**

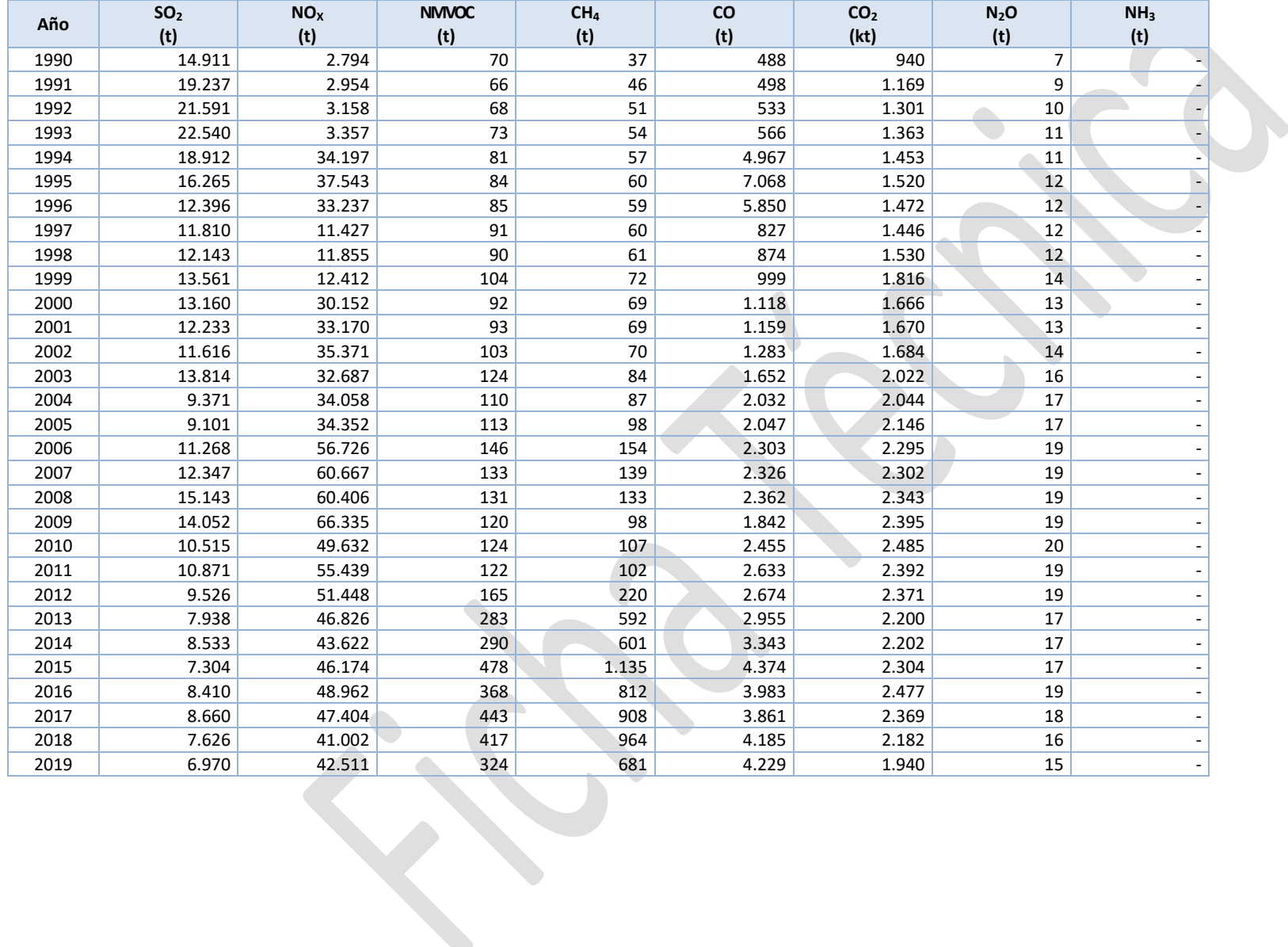

#### **01.01.05: Motores estacionarios -** *Continuación*

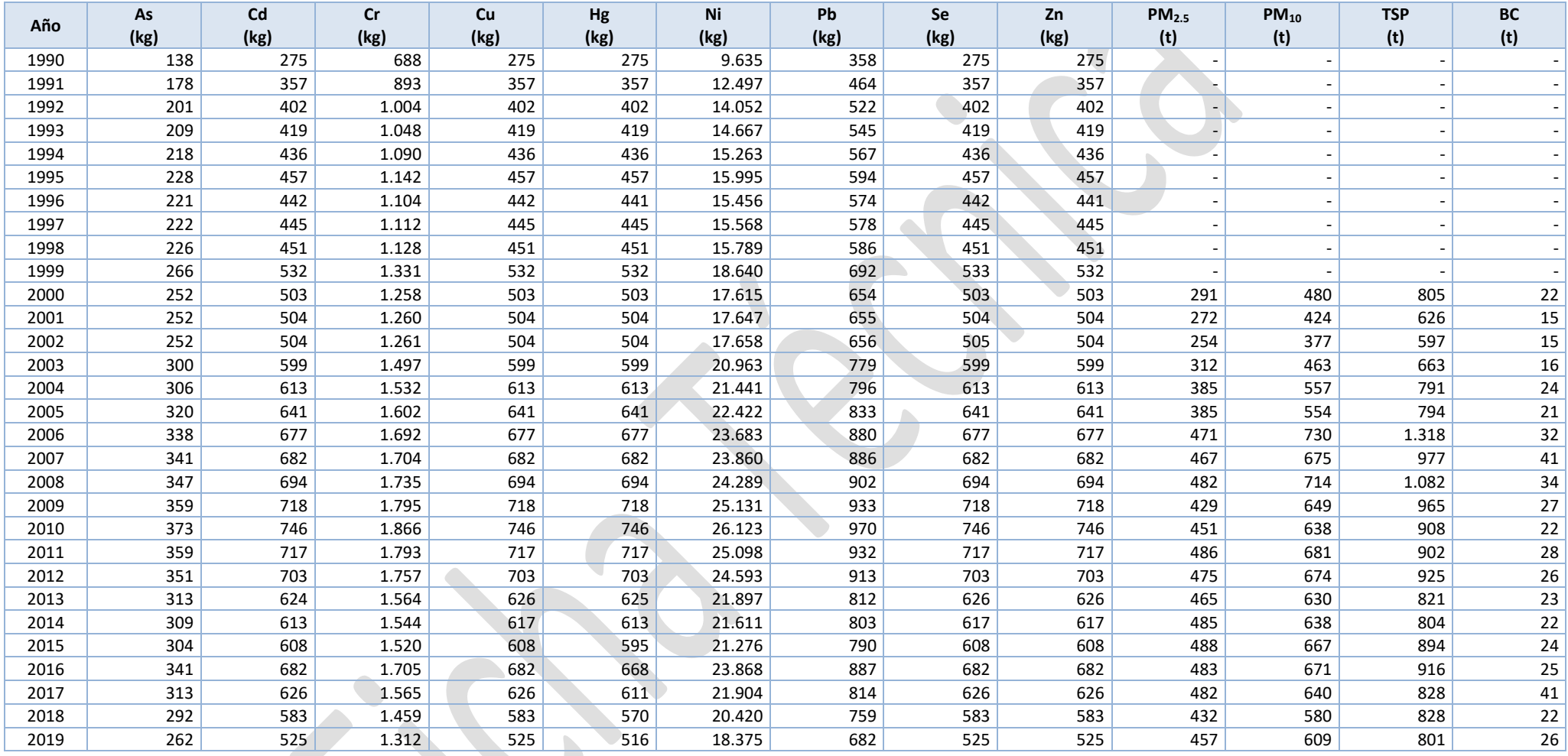

#### **01.01.05: Motores estacionarios -** *Continuación*

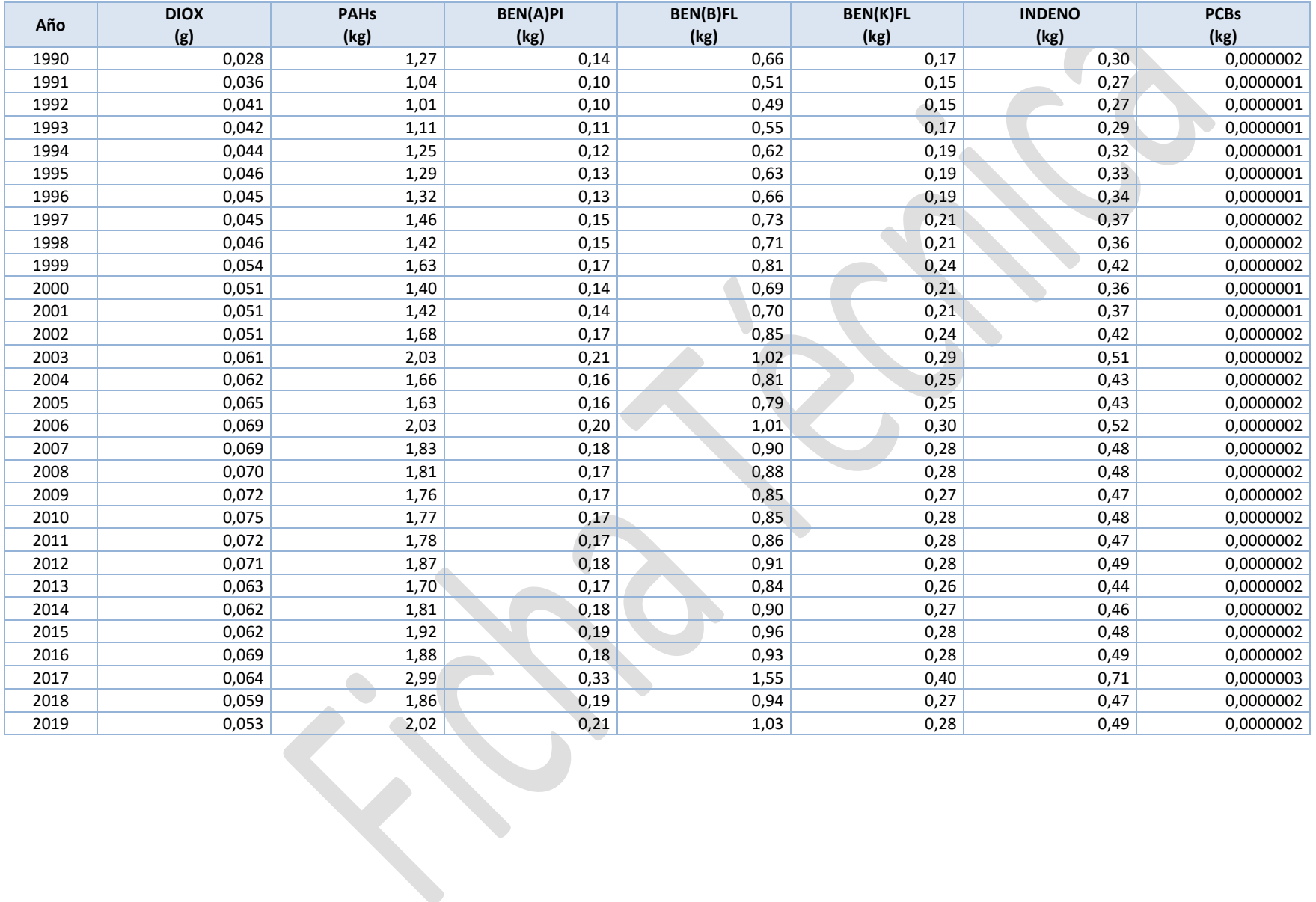